# CSC553 Advanced Database Concepts

Tanu Malik

School of Computing

DePaul University

### What we have learned so far

- Overview of the architecture of a DBMS
	- Reading: https://dice.cs.depaul.edu/553/courses/readings/anatomyofadatabase.pdf
- Access methods (scan)
	- Heap files
- Role of buffer manager
- Practiced the concepts in hw1 and lab1
- SQL to Relational algebra and some rules of query equivalence

#### Query Execution **Query Execution** qebqtl m^oqp lcqeb pbib`qflkfkql*Mpq^oL^skb;k^jb* ^ka *\\_foqea^qb***EBD>***à***nr+30\****à***w** Query Fxecution  $q_\phi$  colig  $\phi$  and  $\phi$  and  $\phi$  and  $\phi$  and  $\phi$  and  $\phi$  planets molarized molarized molarized molarized molarized molarized molarized molarized molarized molarized molarized molarized molarized molarized molarized m

• Pull-based execution • Pull-based execution ^kapbib`qflkfpob^iiv^kbnrfglfk, Rebbccb`qlcqebpbqo^kpcloj^qflkpfppeltk

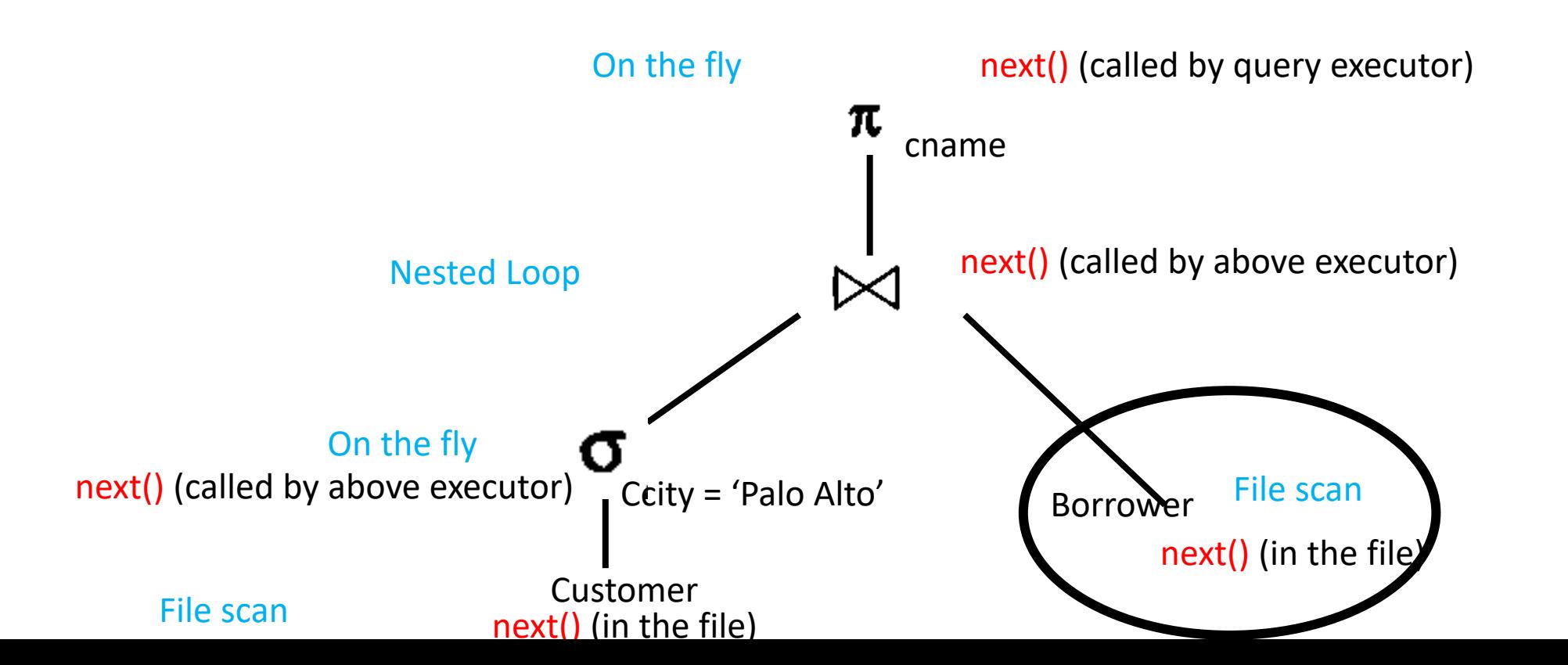

### Next Lectures

- How to answer queries efficiently!
	- Physical query plans and operator algorithms
- How to automatically find good query plans
	- How to compute the cost of a complete plan
	- How to pick a good query plan for a query i.e., query optimization
- Lab 2 &3:
	- How to implement basic operator?
	- How to parse and optimize queries?

### Index-based Access Methods

### HeapFile In SimpleDB

- Data is stored on disk in an OS file. HeapFile class knows how to "decode" its content
- Control flow:
	- SeqScan calls methods such as "iterate" on the HeapFile Access Method
	- During the iteration, the HeapFile object needs to call the BufferManager.getPage() method to ensure that necessary pages get loaded into memory.
	- The BufferManager will then call HeapFile .readPage()/writePage() page to actually read/write the page.

### HeapFile Access Method

API

- Create or destroy a file
- Insert a record
	- Requires a free vs full data structure
- Delete a record with a given rid (rid)
	- rid: unique tuple identifier (more later)
	- $\bullet$  O(n)
- Search: Get a record with a given rid
	- $\bullet$  O(n)
- Scan all records in the file

### Motivation for Indexing

- Scan all records in the file that match a predicate of the form **attribute op value** 
	- Example: Find all students with GPA > 3.5
- Critical to support such requests efficiently
- Why read all data form disk when we only need a small fraction of that data?
- This lecture and next, we will learn how

### Searching in a Heap File

- File is not sorted on any attribute
- Student(sid: int, age: int, ...)

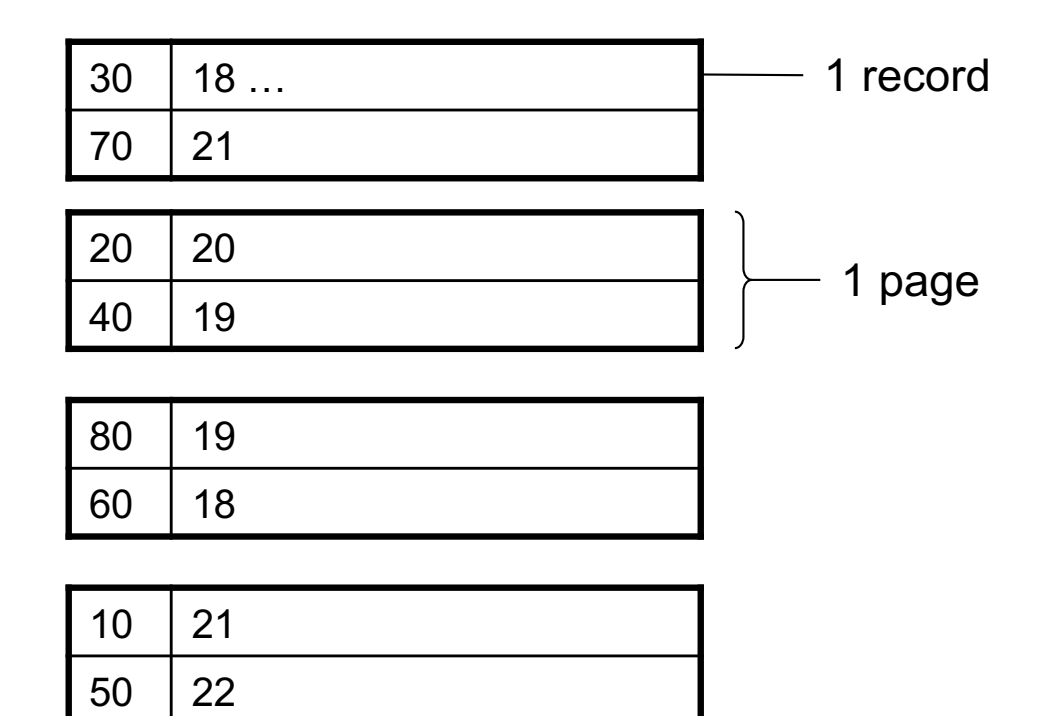

### Example

- 10,000 students
- 10 student records per page
- Total number of pages: 1,000 pages
- Find student whose sid is 80
	- ?
- Find all students older than 20 • ?
- Can we do better?

### Example

- 10,000 students
- 10 student records per page
- Total number of pages: 1,000 pages
- Find student whose sid is 80
	- Must read on average 500 pages
- Find all students older than 20
	- Must read all 1,000 pages
- Can we do better?

### Sequential File

- File sorted on an attribute, usually on primary key  $\log$  Key
- Student(sid: int, age: int, ...)

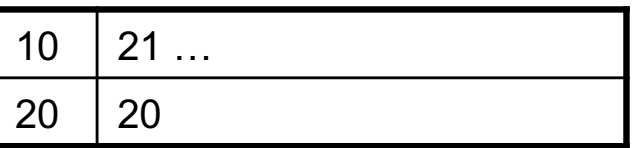

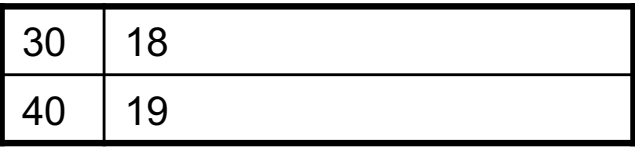

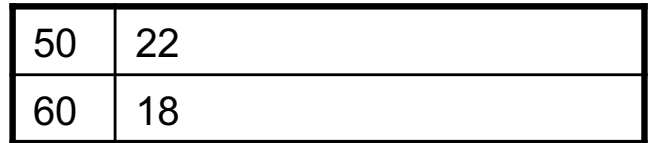

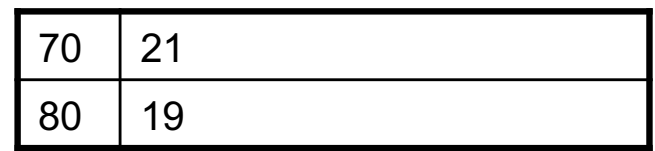

### Example

- Total number of pages: 1,000 pages
- Find student whose sid is 80
	- ?
- Find all students older than 20
	- ?
- Can we do even better?

### Example

- Total number of pages: 1,000 pages
- Find student whose sid is 80
	- Could do binary search, read  $log_2(1,000) \approx 10$  pages
- Find all students older than 20
	- Must still read all 1,000 pages
- Can we do even better?

• Note: Sorted files are inefficient for inserts/deletes

### Creating Indexes in SQL

CREATE TABLE V(M int, N varchar(20), P int);

CREATE INDEX V1 ON V(N)

CREATE INDEX V2 ON V(P, M)

select \* from V where P=55 and M=77

select \* from V where P=55

### **Outline**

- Index structures
- Hash-based indexes
- B+ trees

### Indexes

- **Index:** data structure that organizes data records on disk to optimize selections on the *search key fields* for the index
- An index contains a collection of *data entries*, and supports efficient retrieval of all data entries with a given search key value **k**
- Indexes are also access methods!
	- So they provide the same API as we have seen for Heap Files
	- And efficiently support scans over tuples matching predicate on search key
	- Indexs can be in-memory or disk-based

## Index on a Sequential Data File

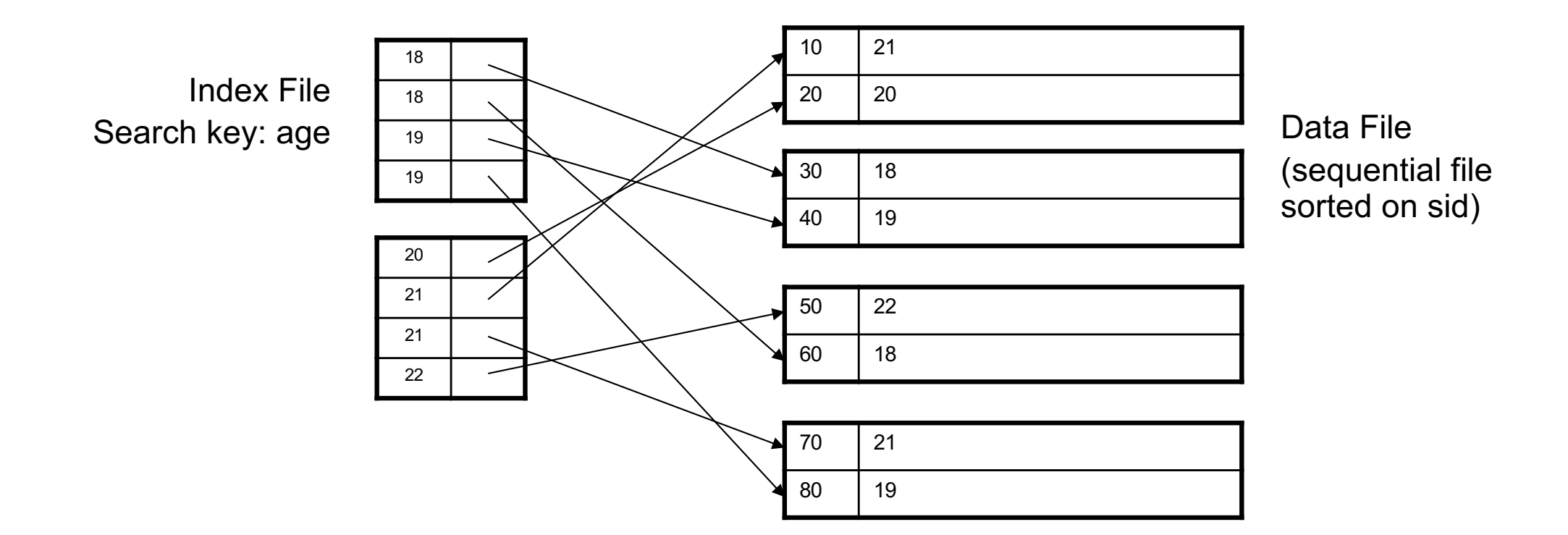

### Example

- Total number of pages: 1,000 pages
- Find student whose sid is 80
	- Could do binary search, read  $log_2(1,000) \approx 10$  pages
- Find all students older than 20
	- Depends on index size
		- If in memory one disk record
		- Else  $log<sub>2</sub>(pages for an index)$

### Indexes

- **Search key** = can be any set of fields on which a query may specify a predicate
	- not the same as the primary key
- **Index** = collection of data entries
- **Data entry** for key k can be:
	- $\bullet$  (k, RID)
	- (k, list-of-RIDs)
	- The actual record with key k
		- In this case, **the index is also a special file organization**
		- Called: "indexed file organization"

### Indexed File Organization

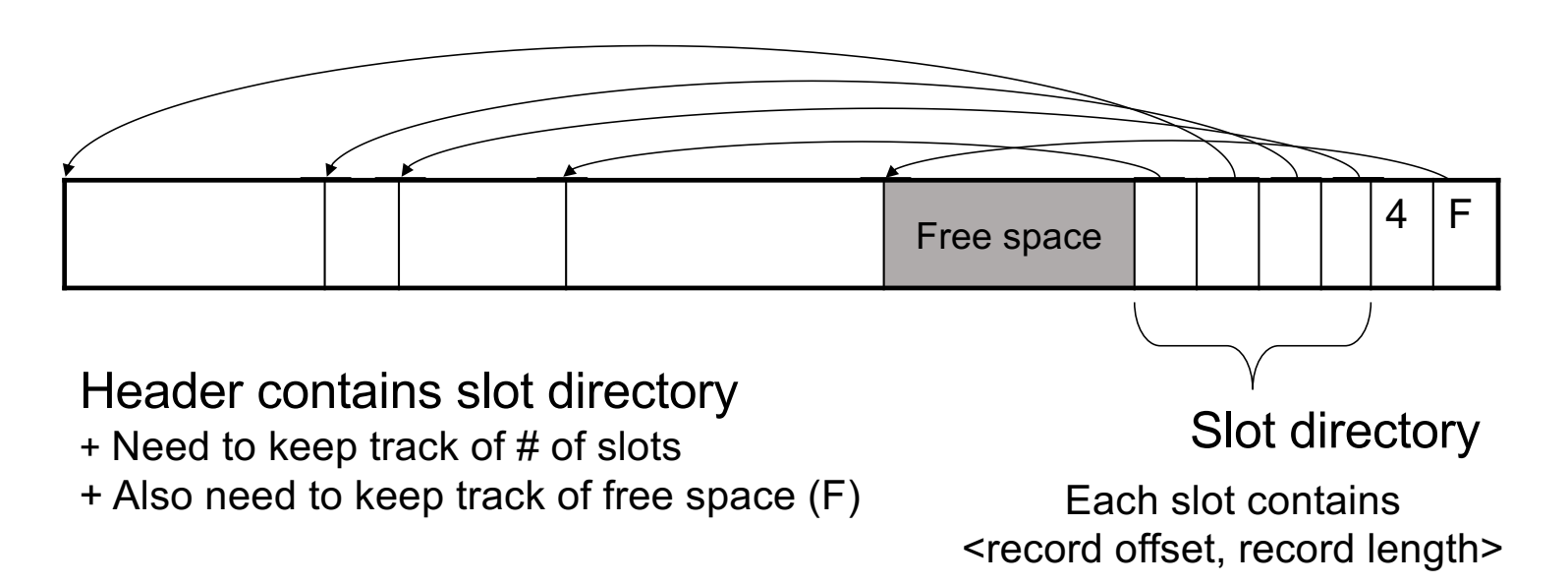

Can handle variable-length records Can move tuples inside a page without changing RIDs RID is (PageID, SlotID) combination

## Different Types of Files

- For the data inside base relations:
	- Heap file (tuples stored without any order)
	- Sequential file (tuples sorted on some attribute(s))
	- Indexed file (tuples organized following an index)
- Then we can have additional index files that store (key,rid) pairs
- Index can also be a "covering index"
	- Index contains (search key + other attributes, rid)
	- Index suffices to answer some queries

#### Primary Index Primary Index

- Primary index determines location of indexed records § Primary index determines location of indexed records
- *Dense* index: sequence of (key, rid) pairs

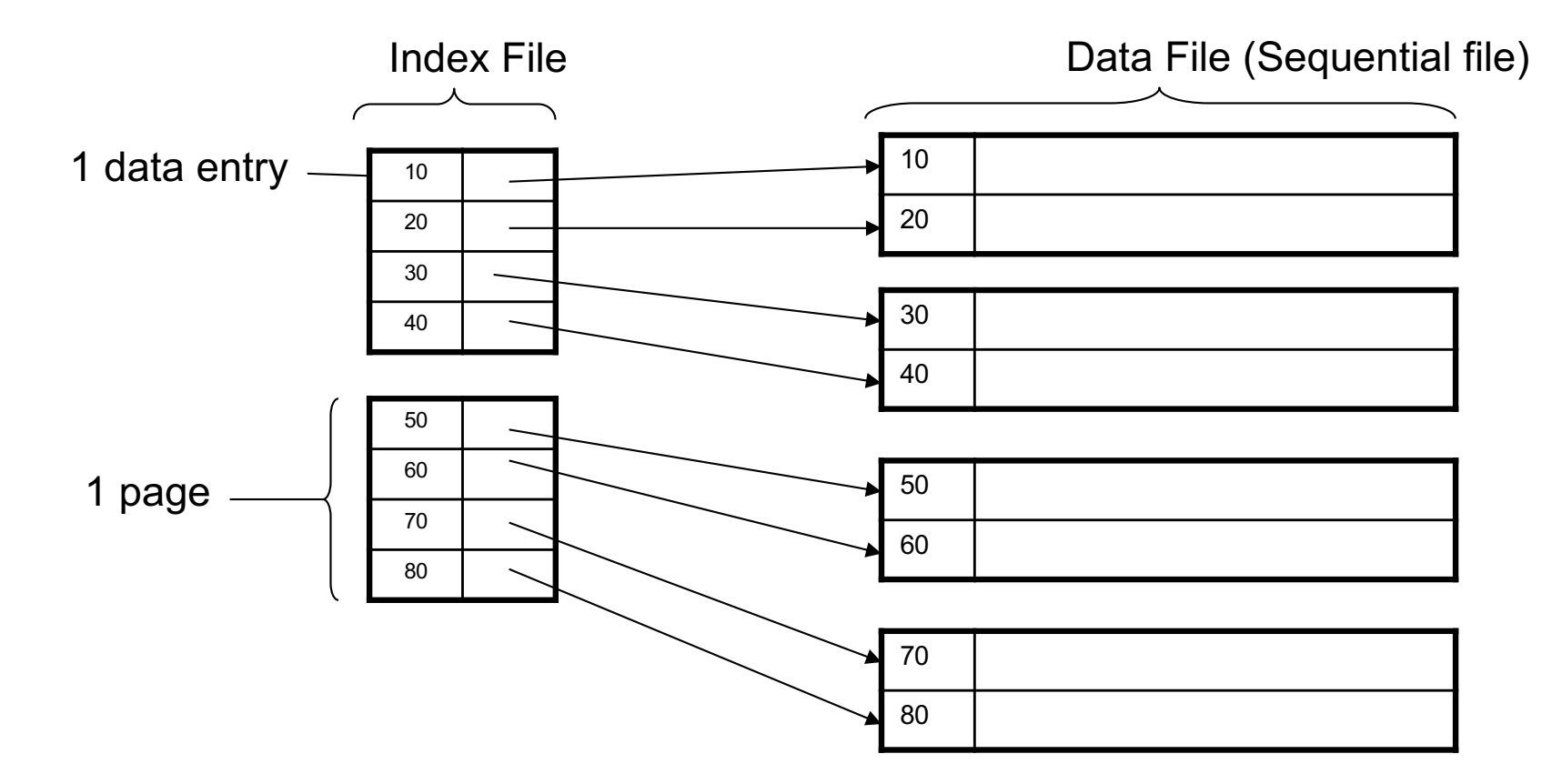

• Sparse Index

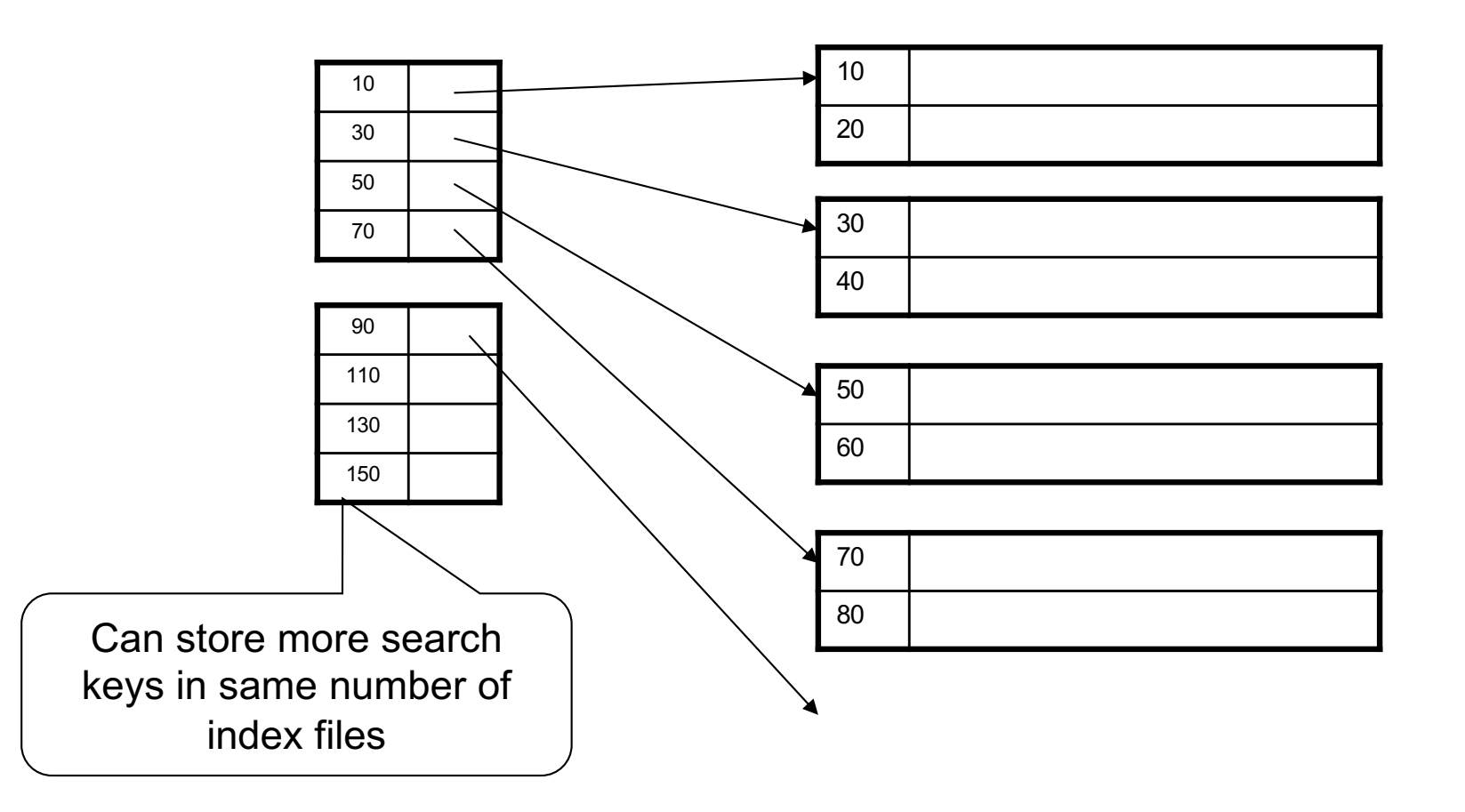

### Example

- Let's assume all pages of index fit in memory
- Find student whose sid is 80?
	- Index (dense or sparse) points directly to the page
	- Only need to read 1 page from disk.
- Find all students older than 20?

• How can we make *both* queries fast?

### Secondary Index

- Do not determine placement of records in data files § Do not determine placement of records in data files
- Always dense (why ?) § Always dense (why ?)

•

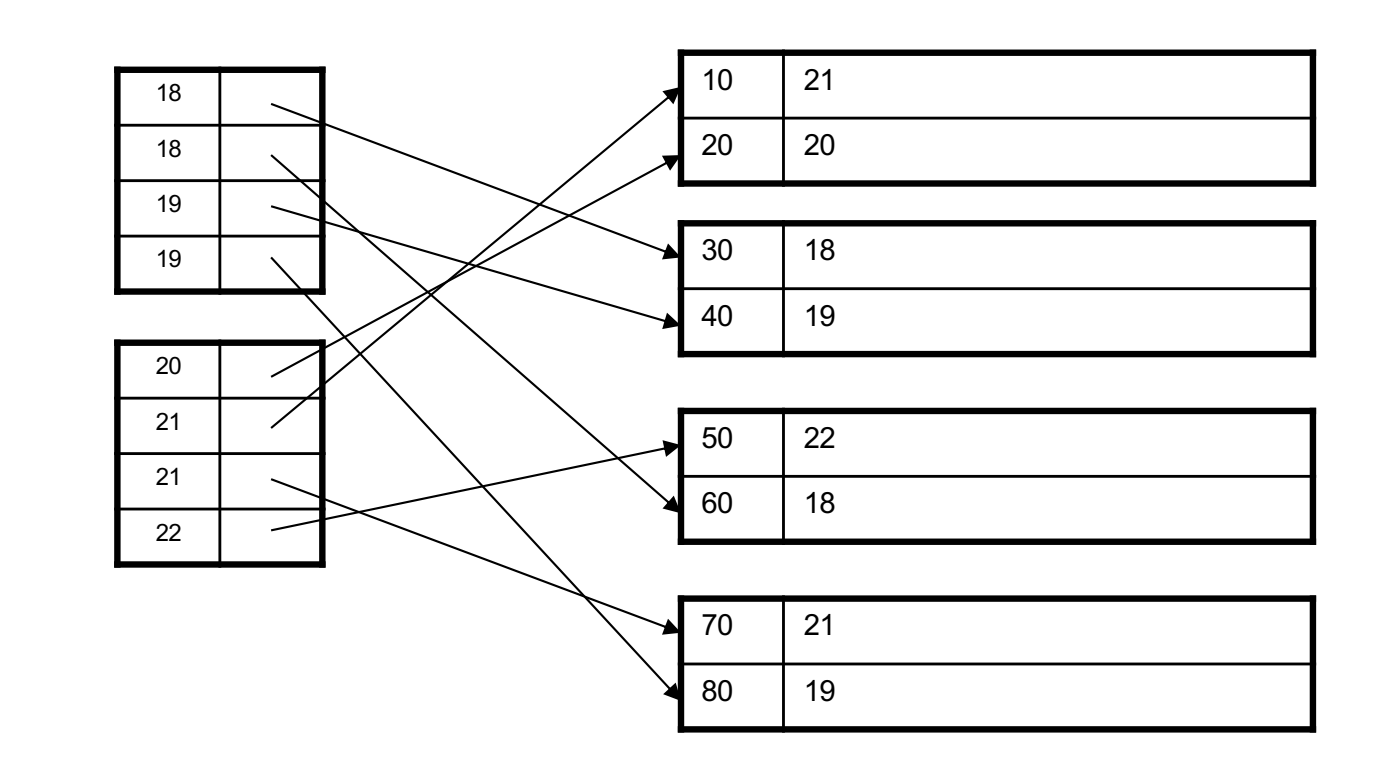

## Clustered Vs Unclustered Index

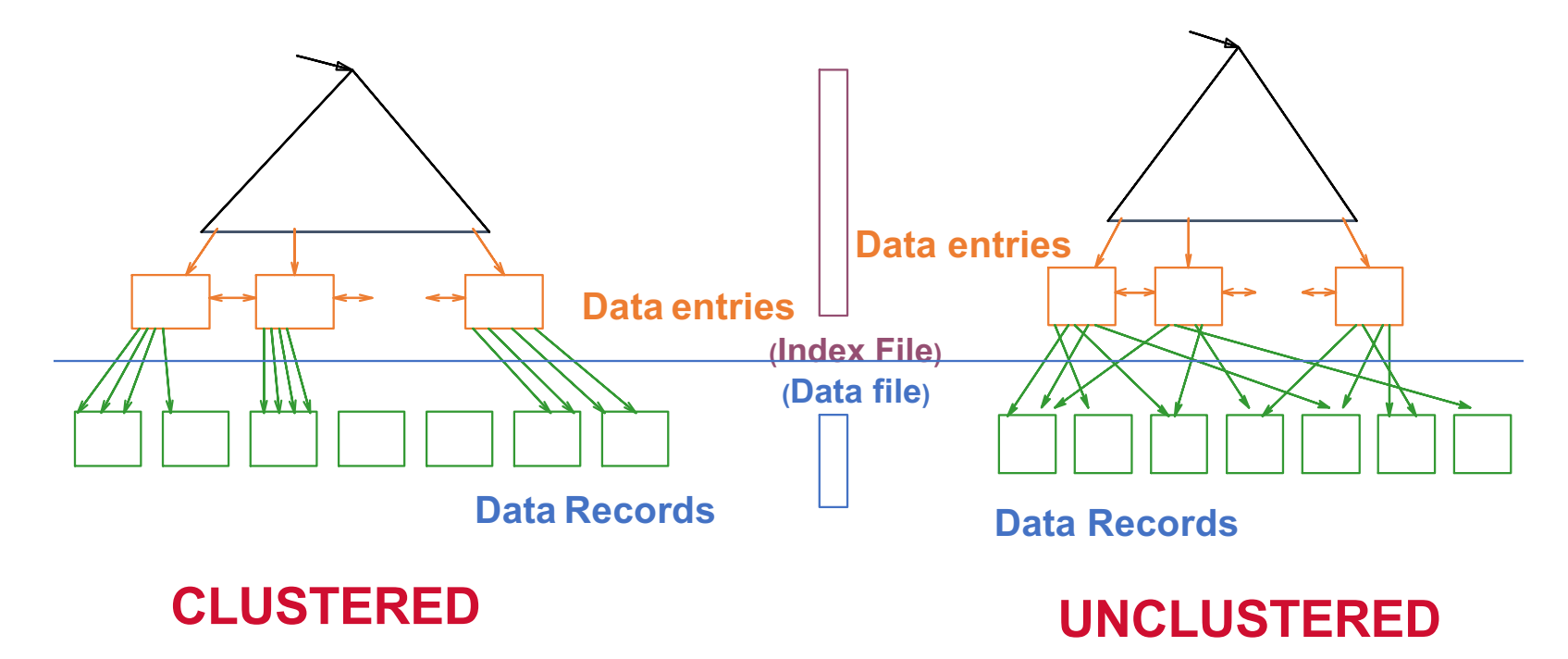

Clustered = records close in index are close in data

### Clustered/Unclustered

- Primary index = clustered by definition
- Secondary indexes = usually unclustered
	- Possible that sorted order of the secondary index matches that of primary index, but hardly ever the case

### Secondary Index

- Applications
	- Index unsorted files (heap files)
	- When necessary to have multiple indexes
	- Index files that hold data from two relations

### Index Classification Summary

- Primary/secondary (unique vs non-unique)
	- Primary = determines the location of indexed records
	- Secondary = cannot reorder data, does not determine data location
- Dense/sparse (number of entries in the index)
	- Dense = every key in the data appears in the index
	- Sparse = the index contains only some keys
- Clustered/unclustered (locality of index to data pages)
	- Clustered = records close in index are close in data
	- Unclustered = records close in index may be far in data
- B+ tree / Hash table / ...

### What type of index?

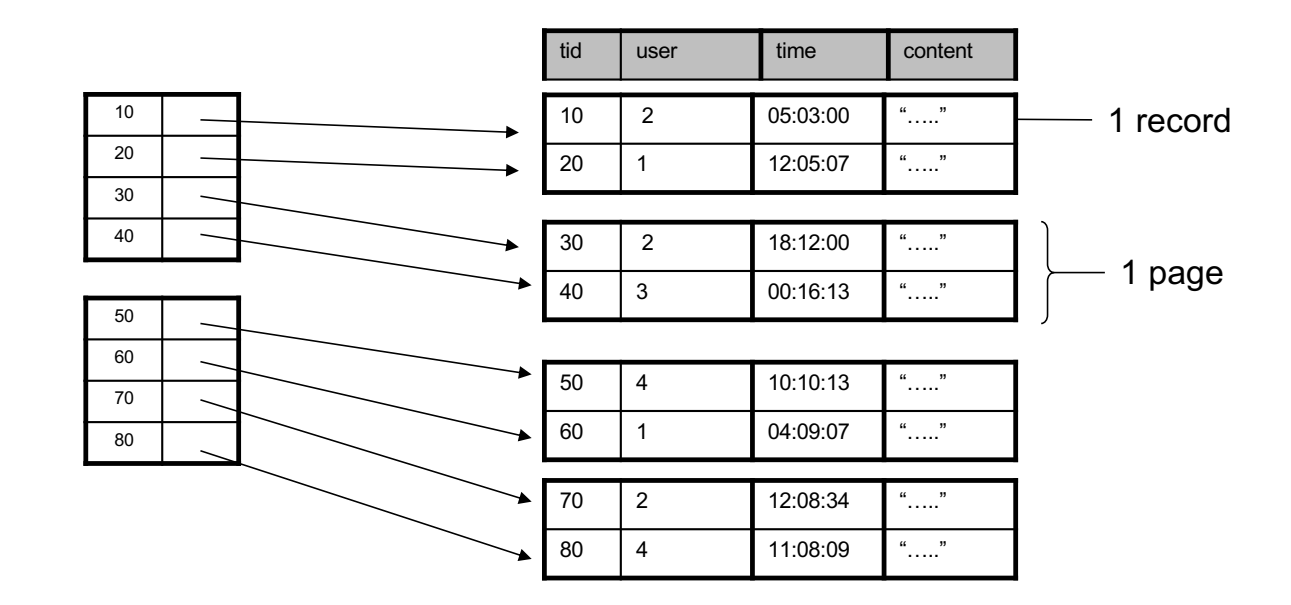

### Ex1: Primary Dense Index

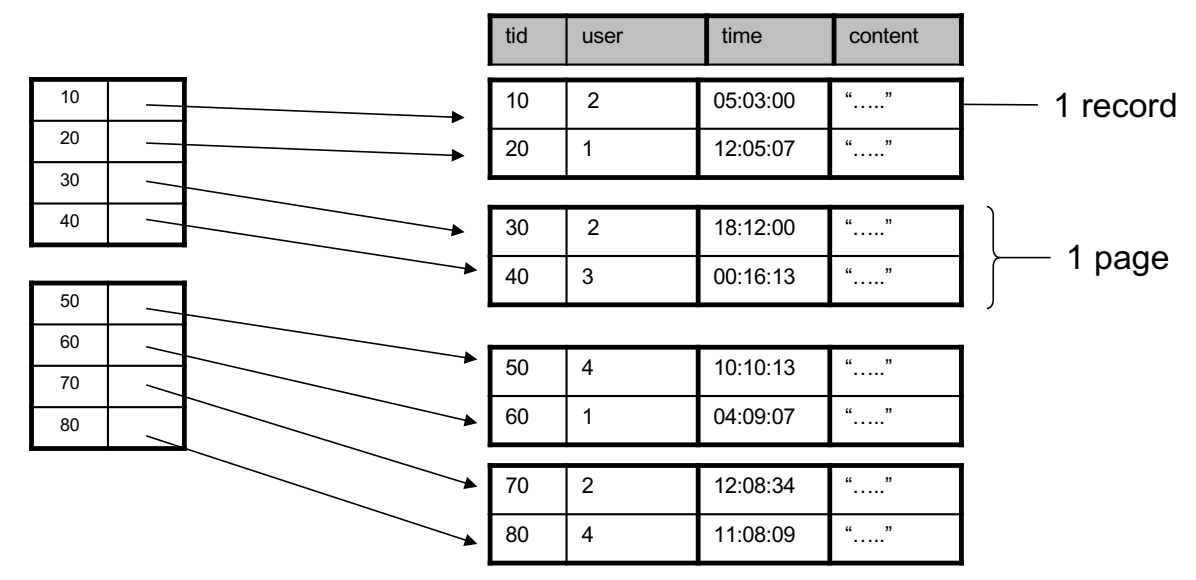

- Dense: an "index key" for every database record
	- (In this case) every "database key" appears as an "index key"
- Primary: determines the location of indexed records
- Also, Clustered: records close in index are close in data

Improve further? Clustered Index can be made Sparse (normally one key per page)

#### Ex2. Draw a primary sparse index on "tid"  $\mathcal{L} = \mathcal{L} \left( \mathcal{L} \right)$

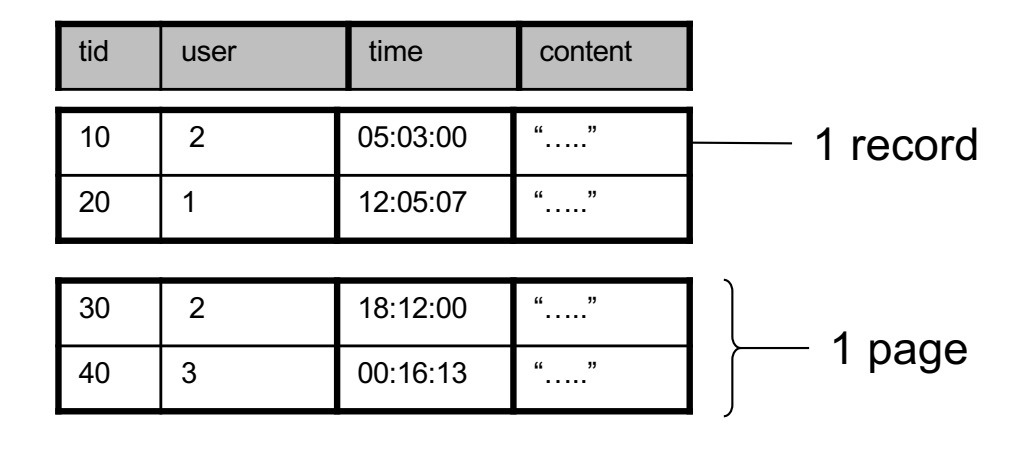

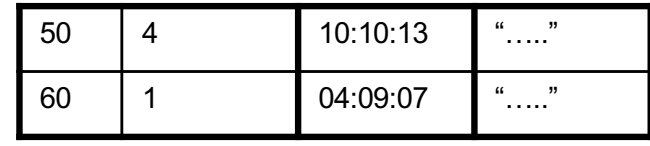

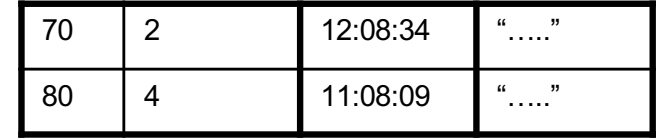

### Large Indexes

- What if index does not fit in memory?
- Index the index itself!
	- Tree-based index
	- Hash-based index

#### Hash-based index

• Good for point queries but not range queries Good for point queries but not range queries

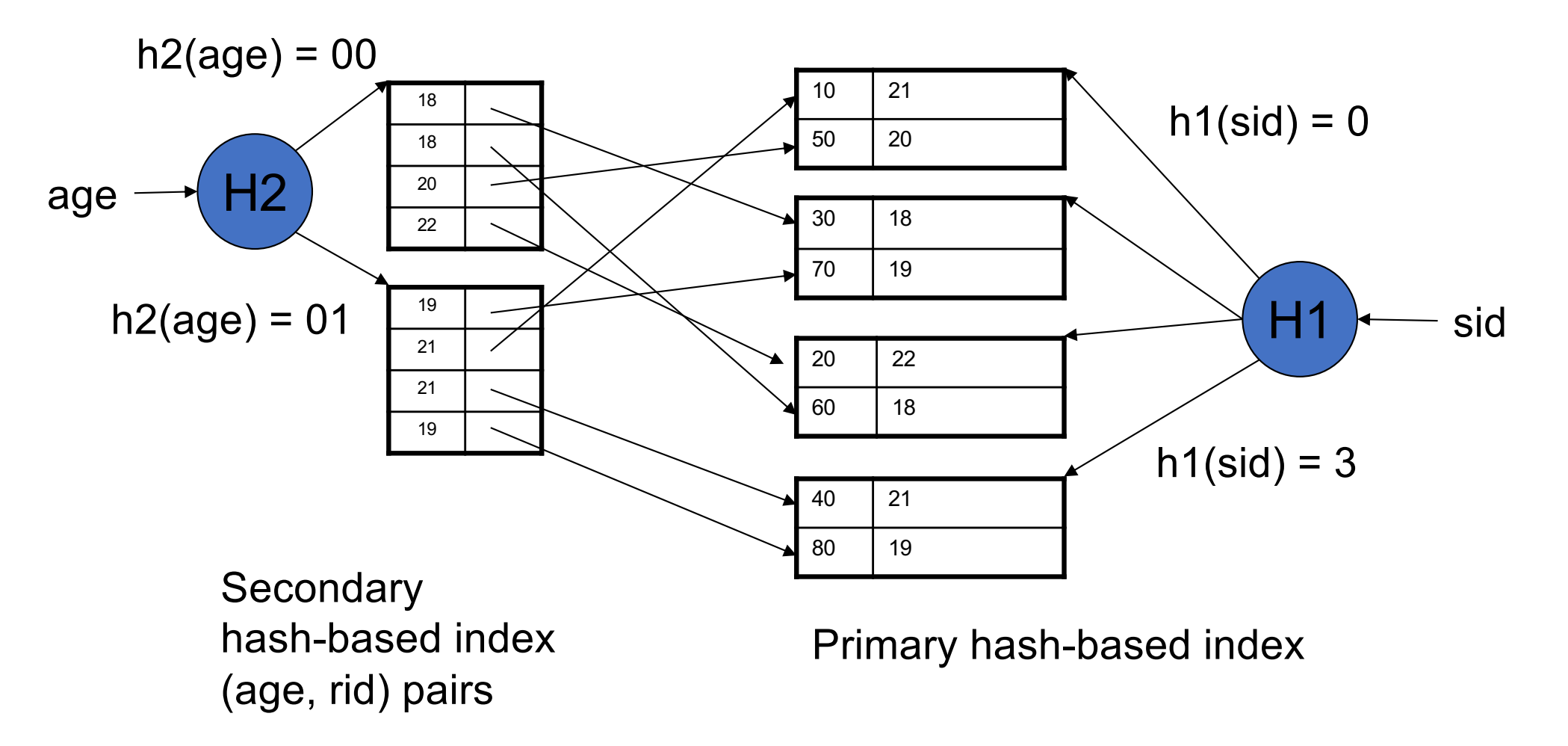

### Example

• Consider the following database schema:

#### **Field Name Data Type Size on disk**

Id (primary key) INT 4 bytes

firstName Char(50) 50 bytes

lastName Char(50) 50 bytes

emailAddress Char(100) 100 bytes
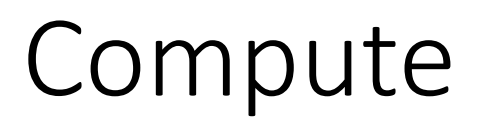

- Let default block size is **1024** bytes. Let total records in the database = **5,000,000**
- Length of each record =
- How many disk blocks are needed to store this data set =
- Suppose you want to find the person with a
- particular **id** (say 5000) Assume data file sorted on primary key
- What is the cost of doing so with:
	- Linear search:
	- Binary search:
	- Index search with index pointer taking 4 bytes.

• Now, suppose you want to find the person having **firstName = 'Alexa'** Here, the column isn't sorted and does not hold a unique value.

• What is the cost of searching for the records?

- Solution: Create an index on the **firstName** column
- The schema for an index on **firstName** is:
- **Field Name Data Type Size on disk**
- **firstName** Char(50) 50 bytes
- **(record pointer)** Special 4 bytes
- Total records in the database = **5,000,000**
- Length of each index record = 4+50 = **54 bytes** Let the default block size be **1,024 bytes**
- Therefore, We will have 1024/54 = **18 records** per disk block
- Also, No. of blocks needed for the entire table = 5000000/18 = **277,778 blocks**
- Now, a binary search on the index will result in
- $log_2 277778 = 18.08 = 19$  block accesses.
- Also, to find the address of the actual record, which requires a further block access to read, bringing the total to 19 + 1 = **20 block accesses**.
- Thus, indexing results in a much better performance as compared to searching the entire database.

# B+ Tree Index

- How many index levels do we need?
- Can we create them automatically? Yes!
- Can do something even more powerful!

### B-tree Vs B+-tree

- Search trees
- Idea in B Trees
	- Make 1 node = 1 page  $( = 1$  block)
- Idea in B+ Trees
	- Keep tree balanced in height dynamic rather than static
	- Make leaves into a linked list: facilitates range queries

## Basics

- Parameter d = the *degree* |JILJ<br>|rameter d - the *degree*
- Each node has **d <= m <= 2d keys** (except root) of node has **d <= m <= 2d keys** (except root)
- **Each node also has m+1 pointers**

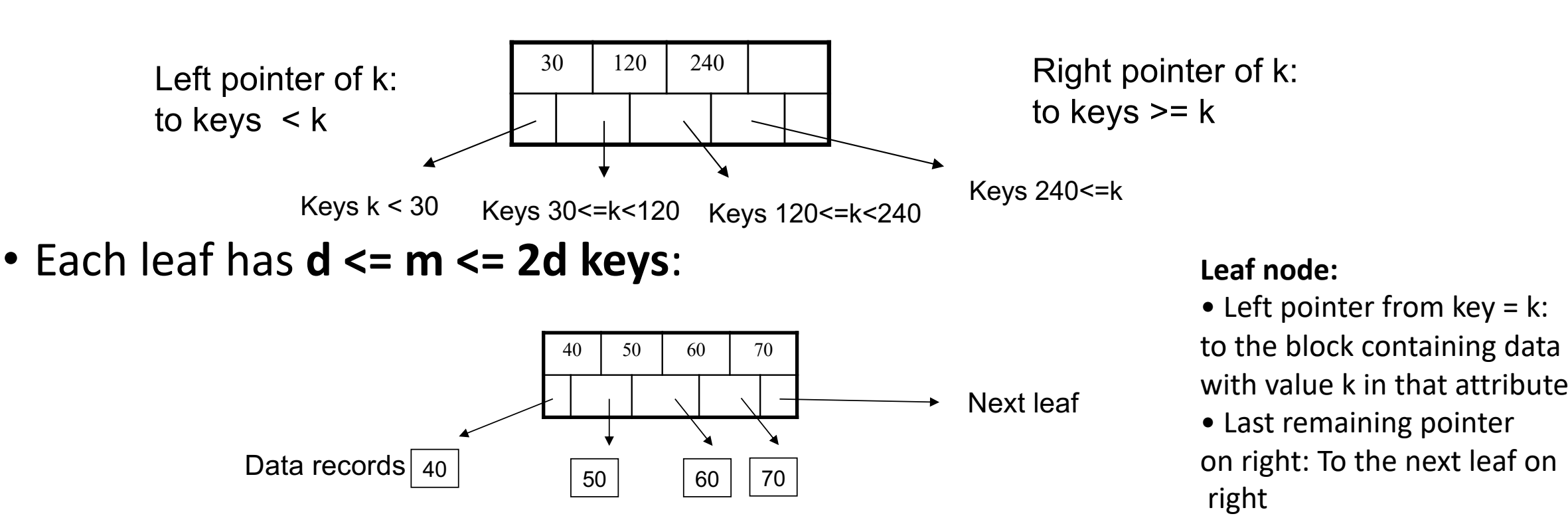

## B+ Tree Properties

- For each node except the root, maintain 50% occupancy of keys
- Insert and delete must rebalance to maintain constraints

#### Operations estart at the root of  $\mathcal{S}$

#### • Search

- Exact key values: **Example in the values:** 
	- Start at the root  $\bullet$  root bound as above bound as above bound as above bound as above bound as above bound as above  $\bullet$
	- Proceed down, to the leaf
- Range queries:
	- Find lowest bound as above
	- Then sequential traversal

Select name Select name From Student From Student Where age = 25 Where age = 25

Select name Select name From Student From Student Where 20  $\leq$  age and age <= 30 and age <= 30

#### Example  $\mathsf{P} \mathsf{E}$

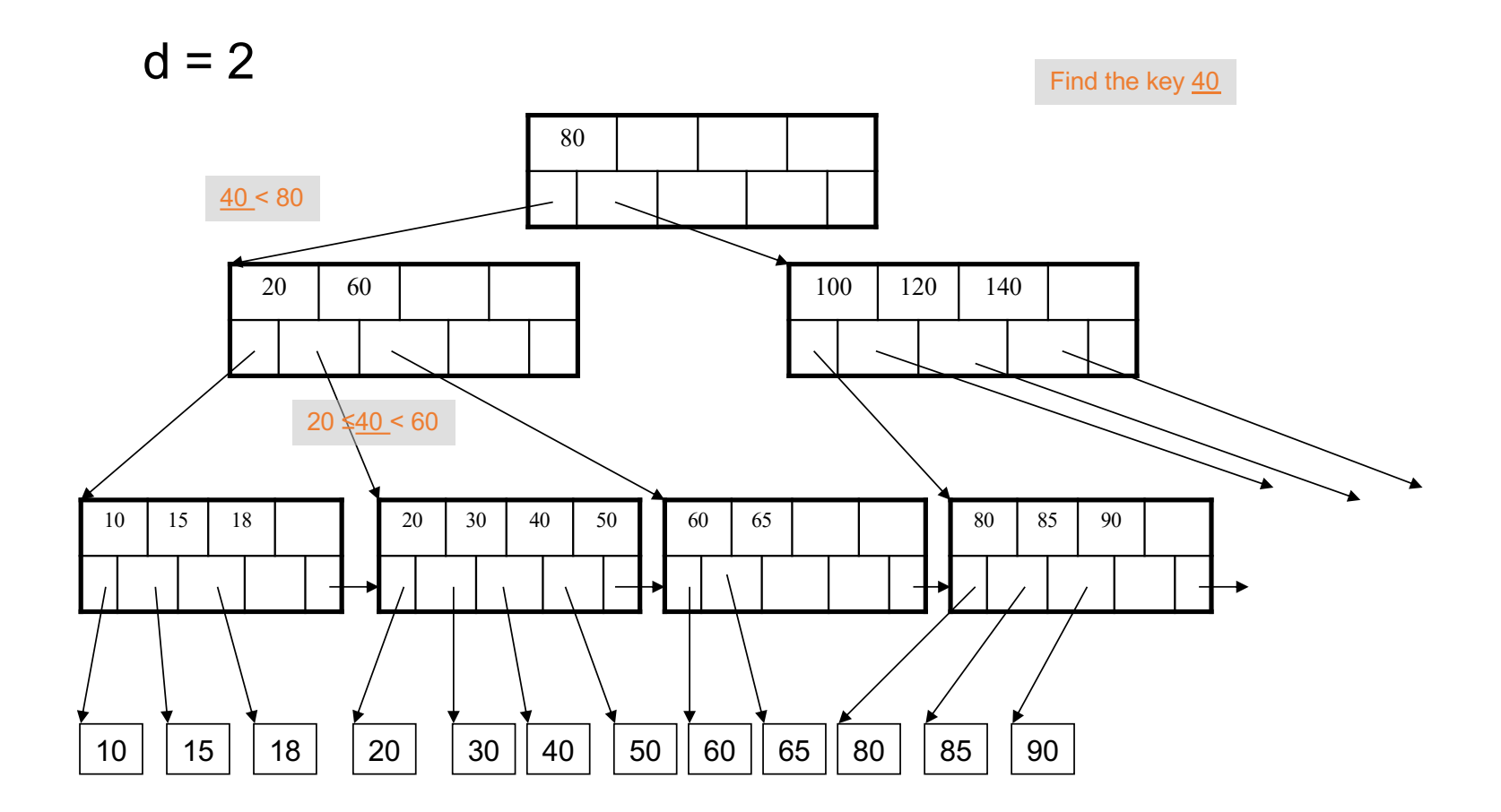

- How large d ? One B+ tree node fits on one block
- Example: Key size  $= 4$  bytes, Pointer size  $= 8$  bytes, Block size  $= 4096$  bytes

- $2dx4 + (2d+1)x8 \le 4096$
- **d = 170**

# Space consumption of B+ tree in practice

- Typical order: 100. Typical fill-factor: 67%.
	- average fanout = 133
- Typical capacities
	- Height 4: 1334 = 312,900,700 records
	- Height 3: 1333 = 2,352,637 records
- Can often hold top levels in buffer pool
	- Level1= 1page = 8Kbytes
	- Level2= 133 pages = 1 Mbyte
	- Level  $3 = 17,689$  pages = 133 Mbytes

### Insert Insertion in a B+ Tree

- Insert (K, P)
- Find leaf where K belongs, insert § Find leaf where K belongs, insert If no overflow (2d keys or less), halt § If no overflow (2d keys or less), halt If overflow (2d+1 keys), split node, insert in parent: § If overflow (2d+1 keys), split node, insert in parent:

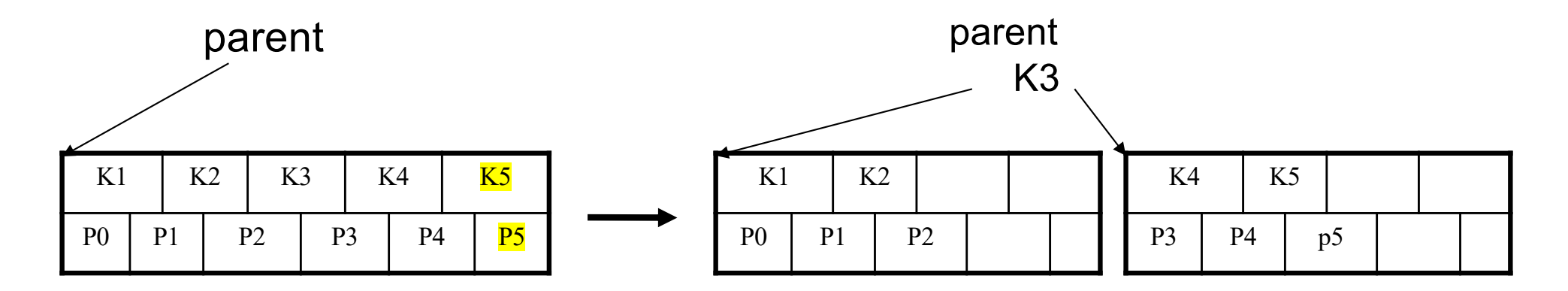

§ If leaf, also keep K3 in right node If leaf, also keep K3 in right node  $\frac{1}{2}$  when root spints, new root  $\frac{1}{2}$ When root splits, new root has 1 key only

### Insert

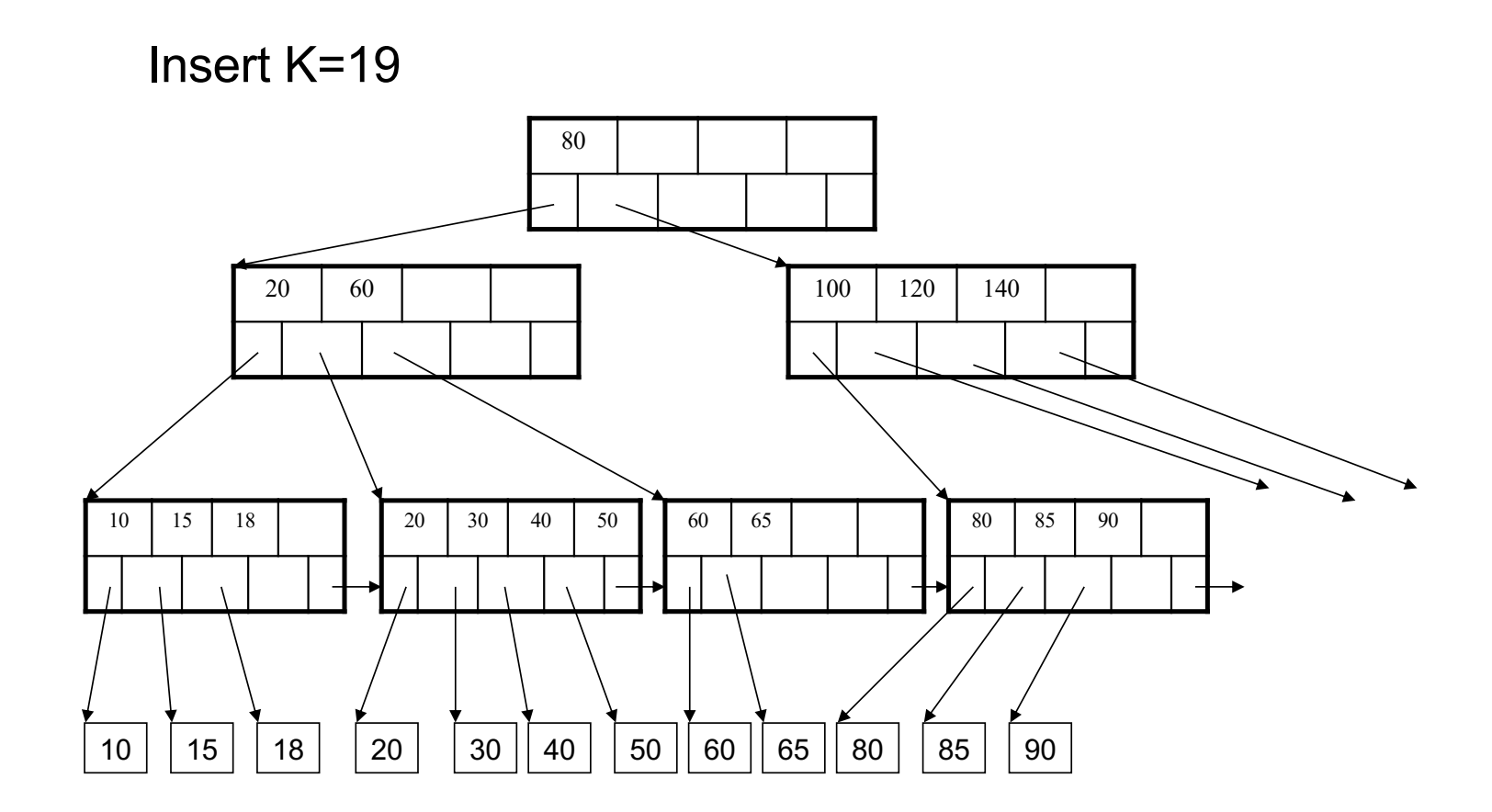

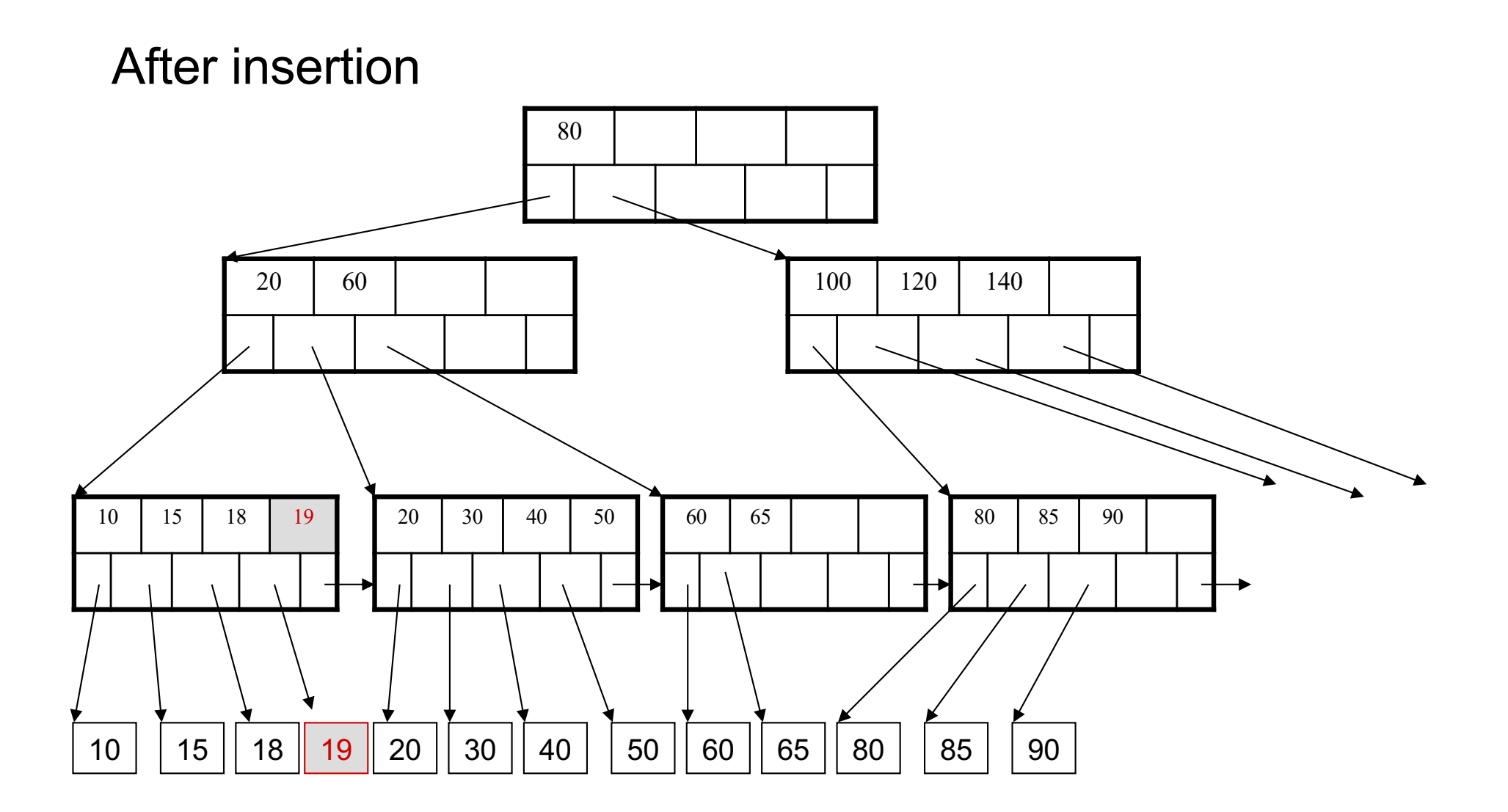

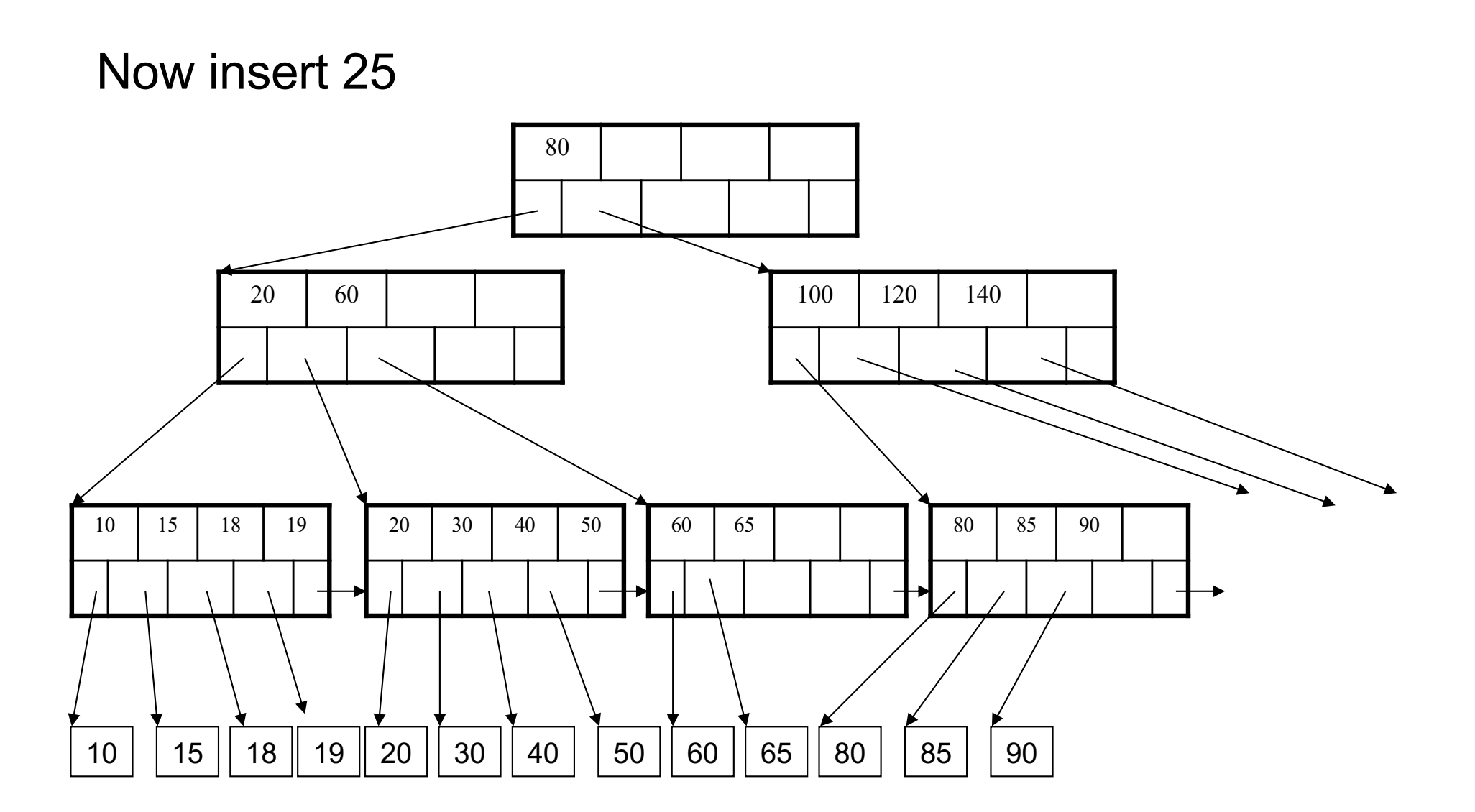

#### After insertion

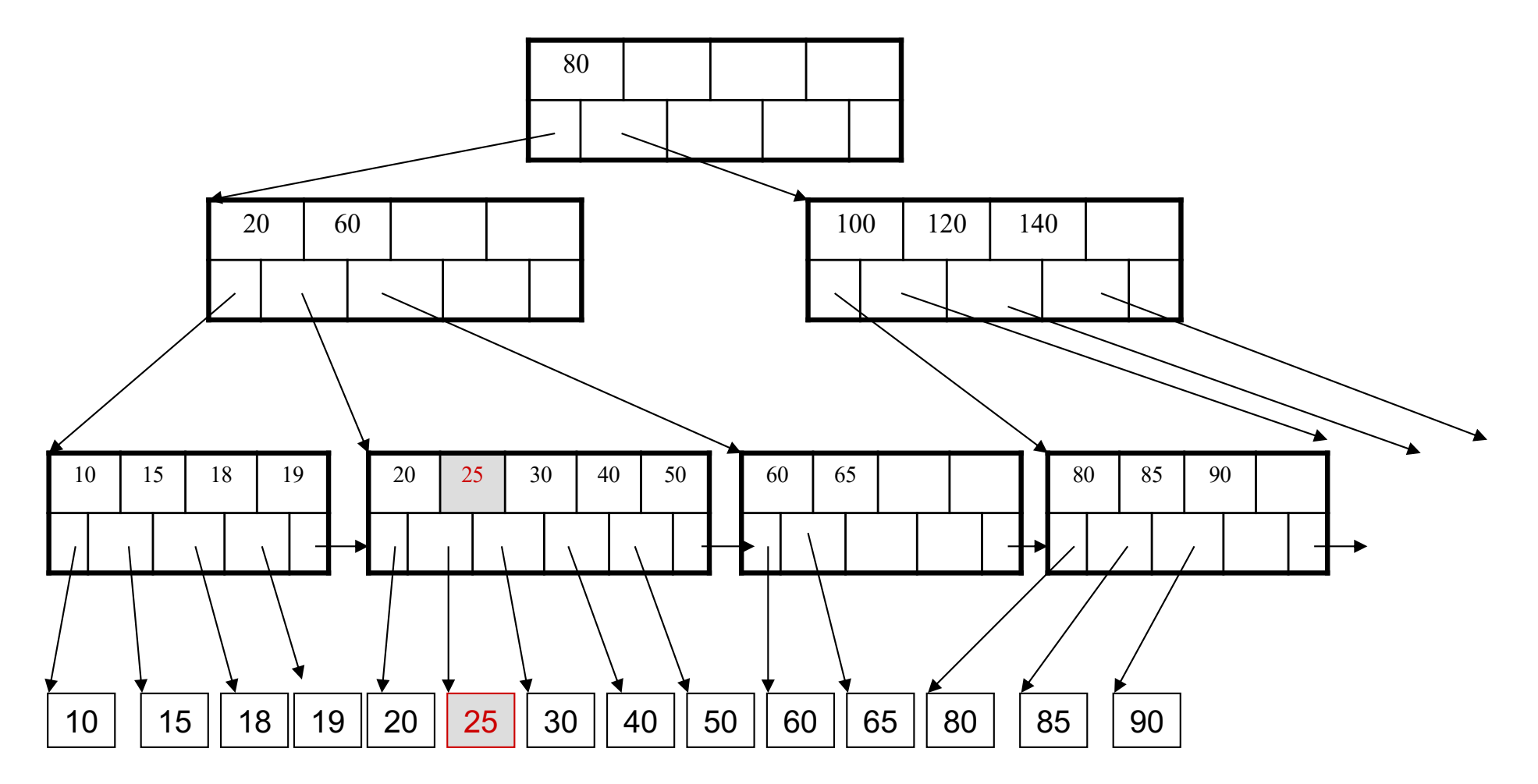

But now have to split !

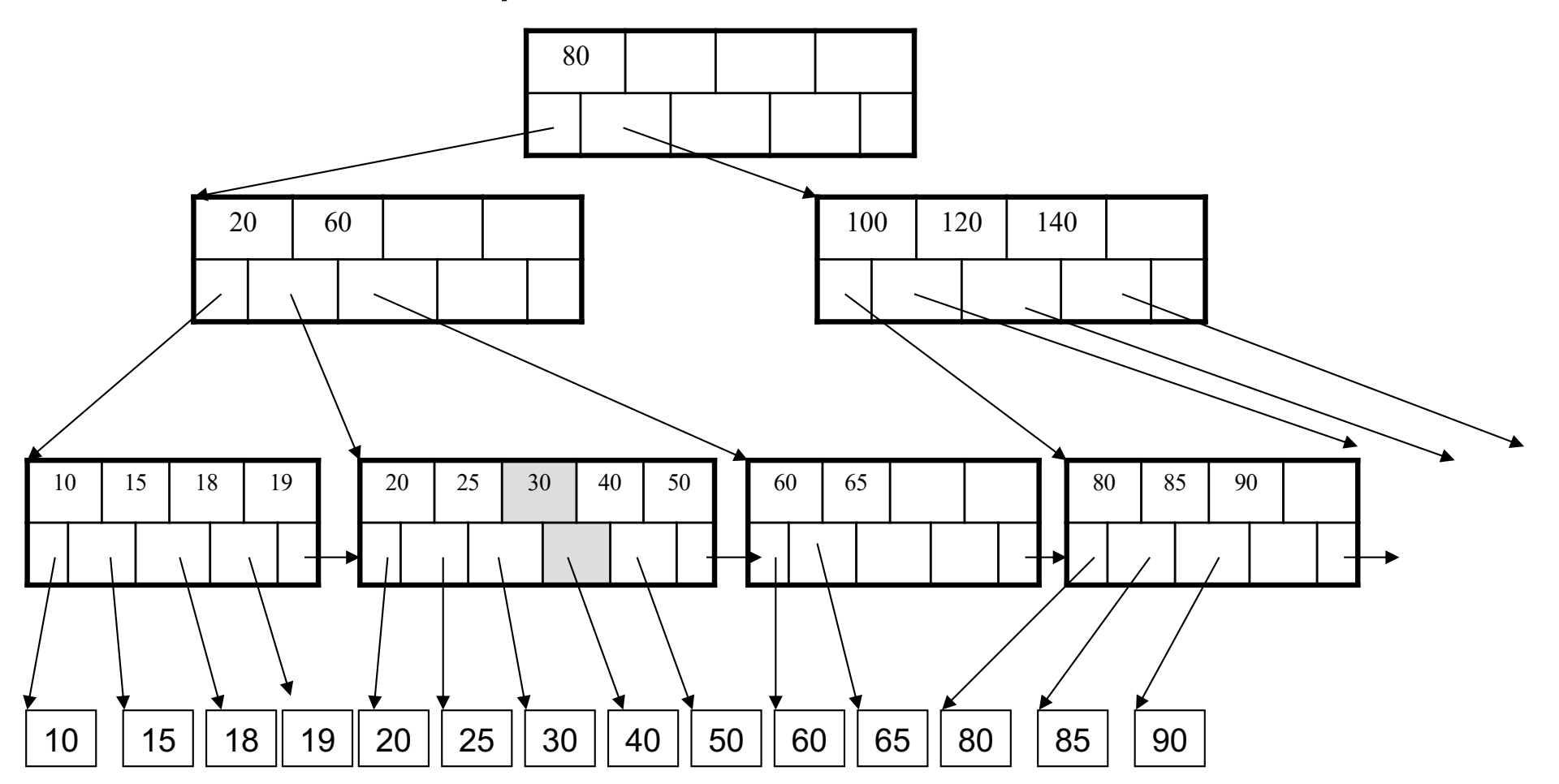

#### After the split

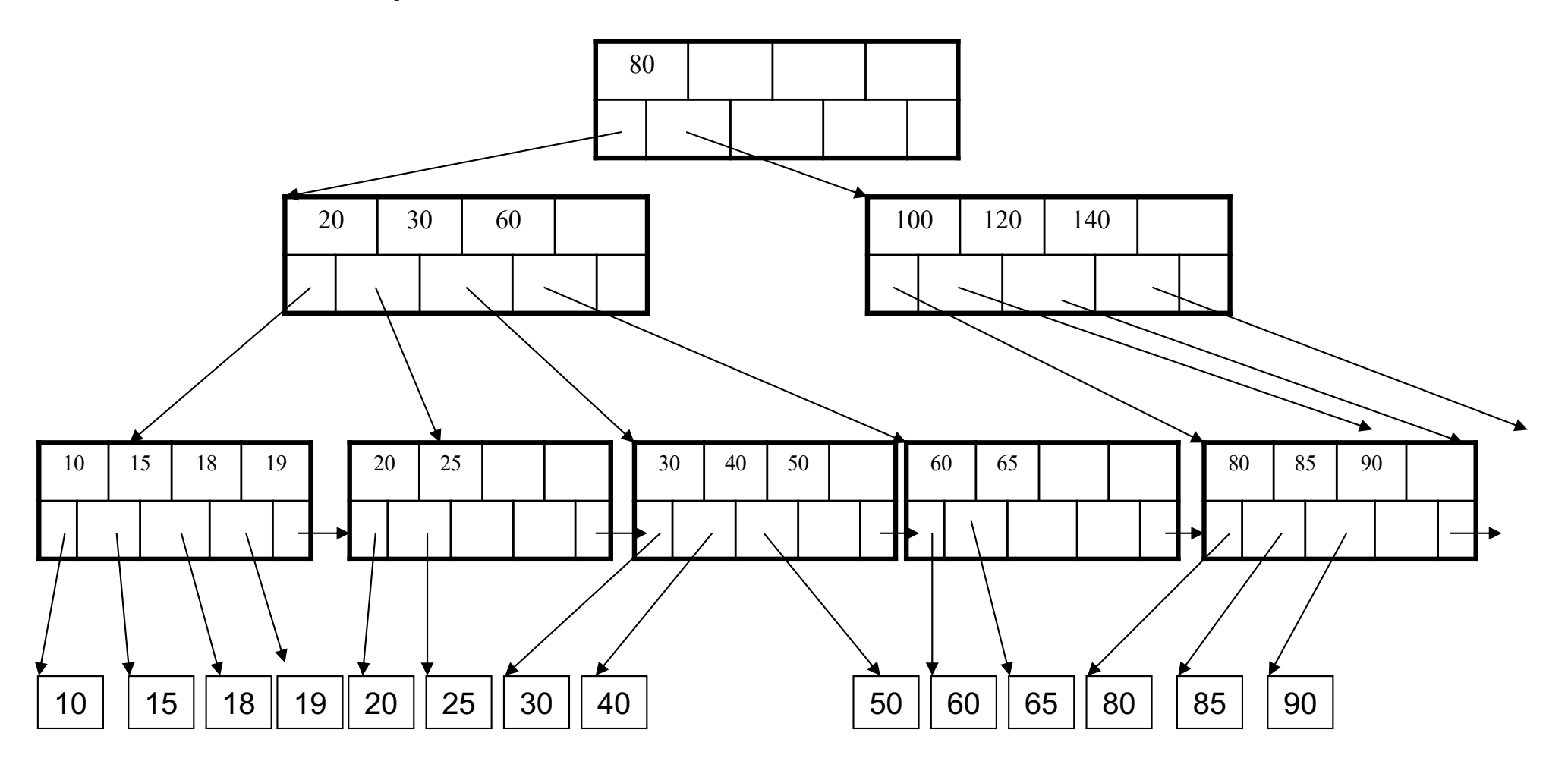

- Note: when a leaf is split, the middle key is copied to the new leaf on **right** (and also inserted in parent) comment a real to opin, the mitational to bopious to the new real on right (and also modified in parent)
- Since we assumed the right pointer from key = k points to keys **>=** k

# Delete

Delete (K, P)

- Find leaf where K belongs, delete
- Check for capacity
- If leaf below capacity, search adjacent nodes (left first, then right) for extra tuples and rotate them to new leaf
- If adjacent nodes at 50% full, merge
- Update and repeat algorithm on parent nodes if necessary

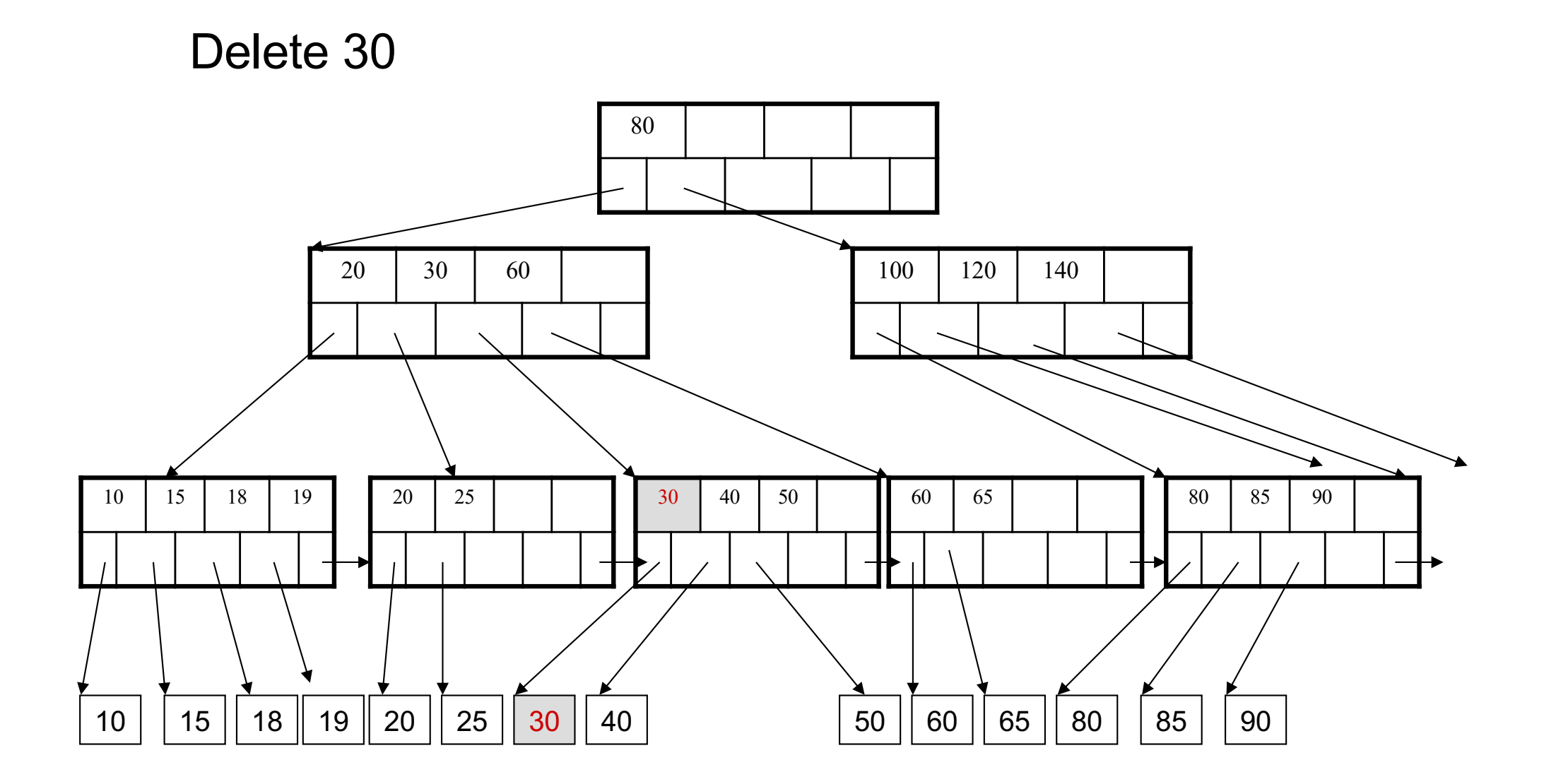

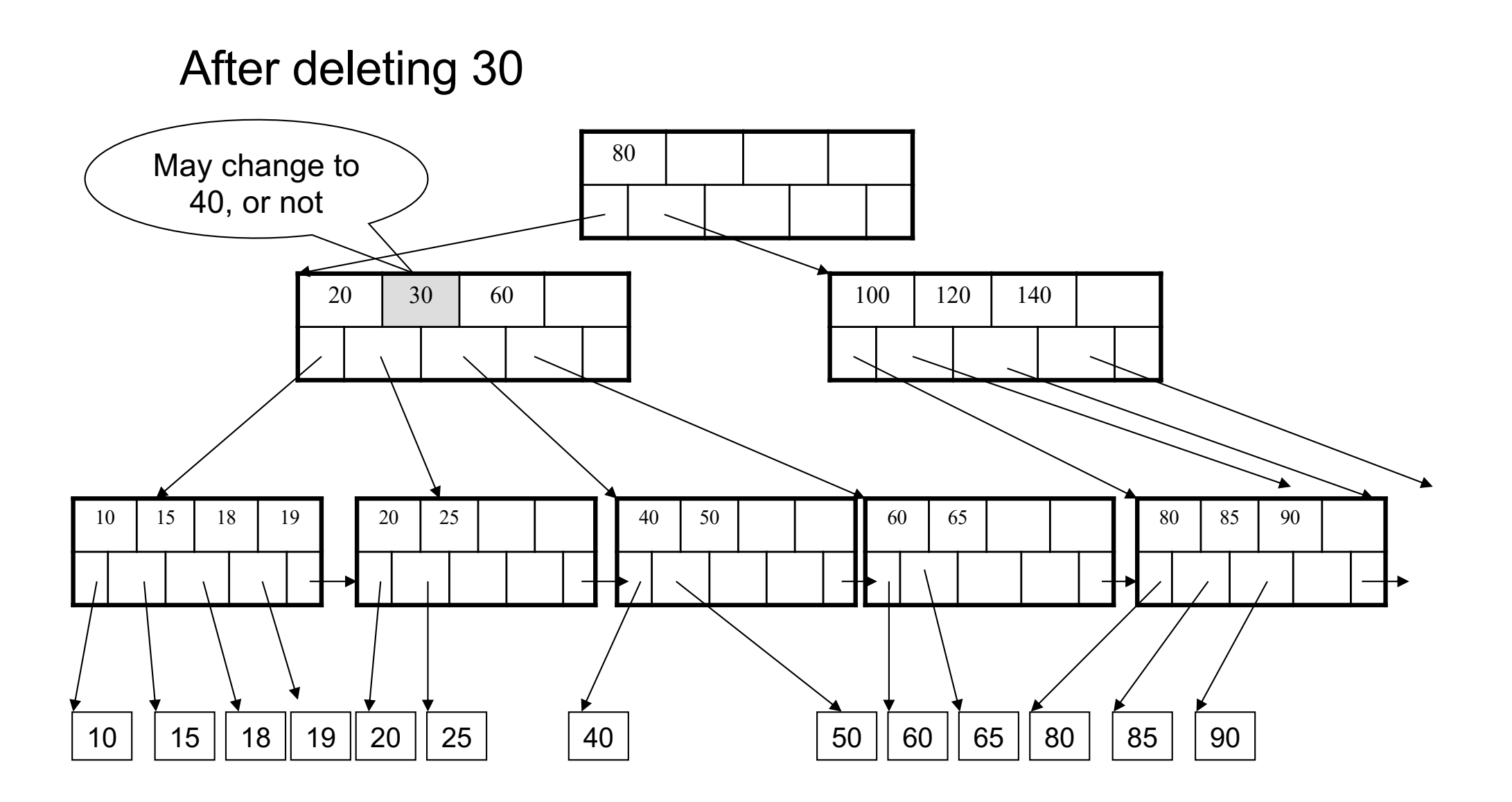

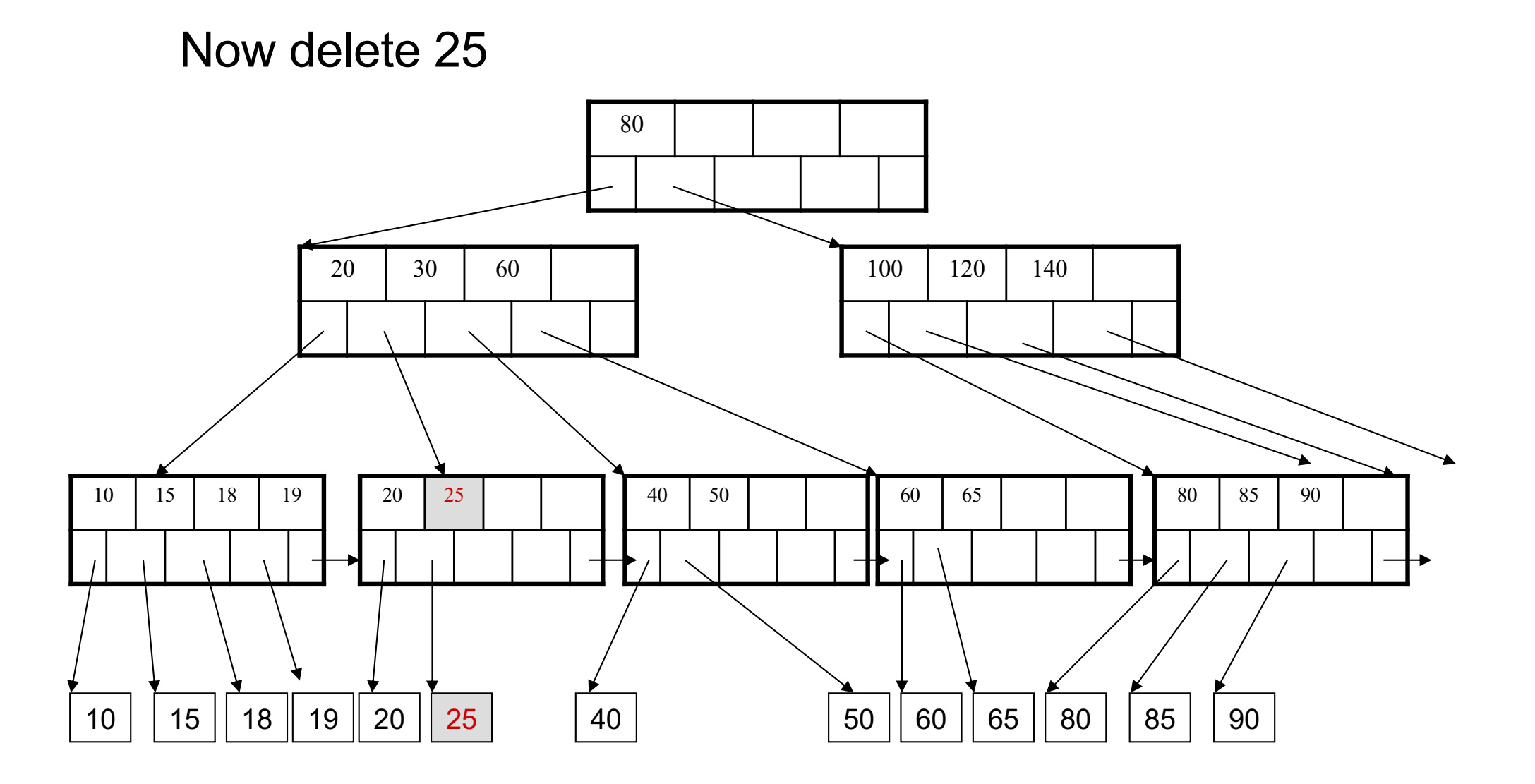

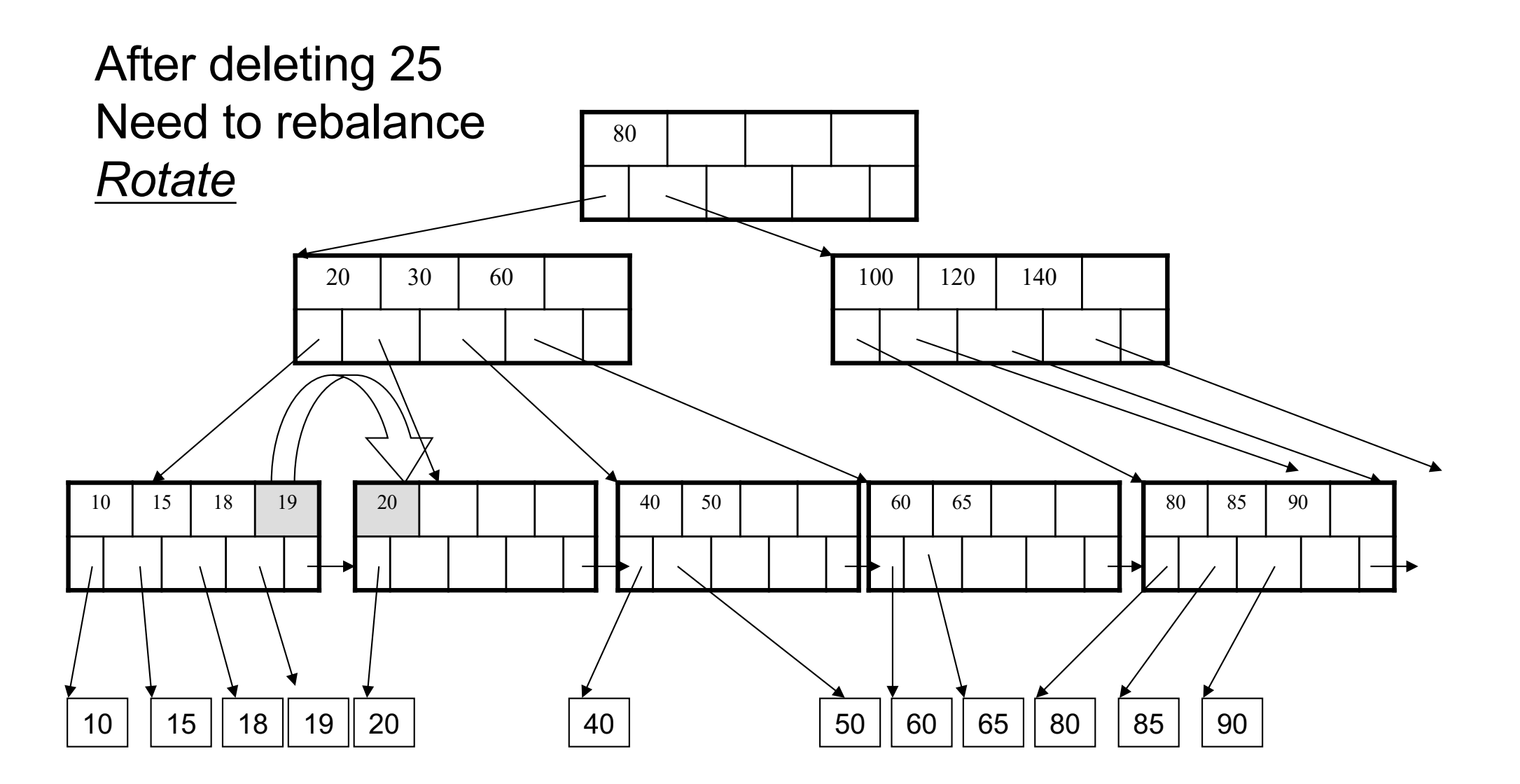

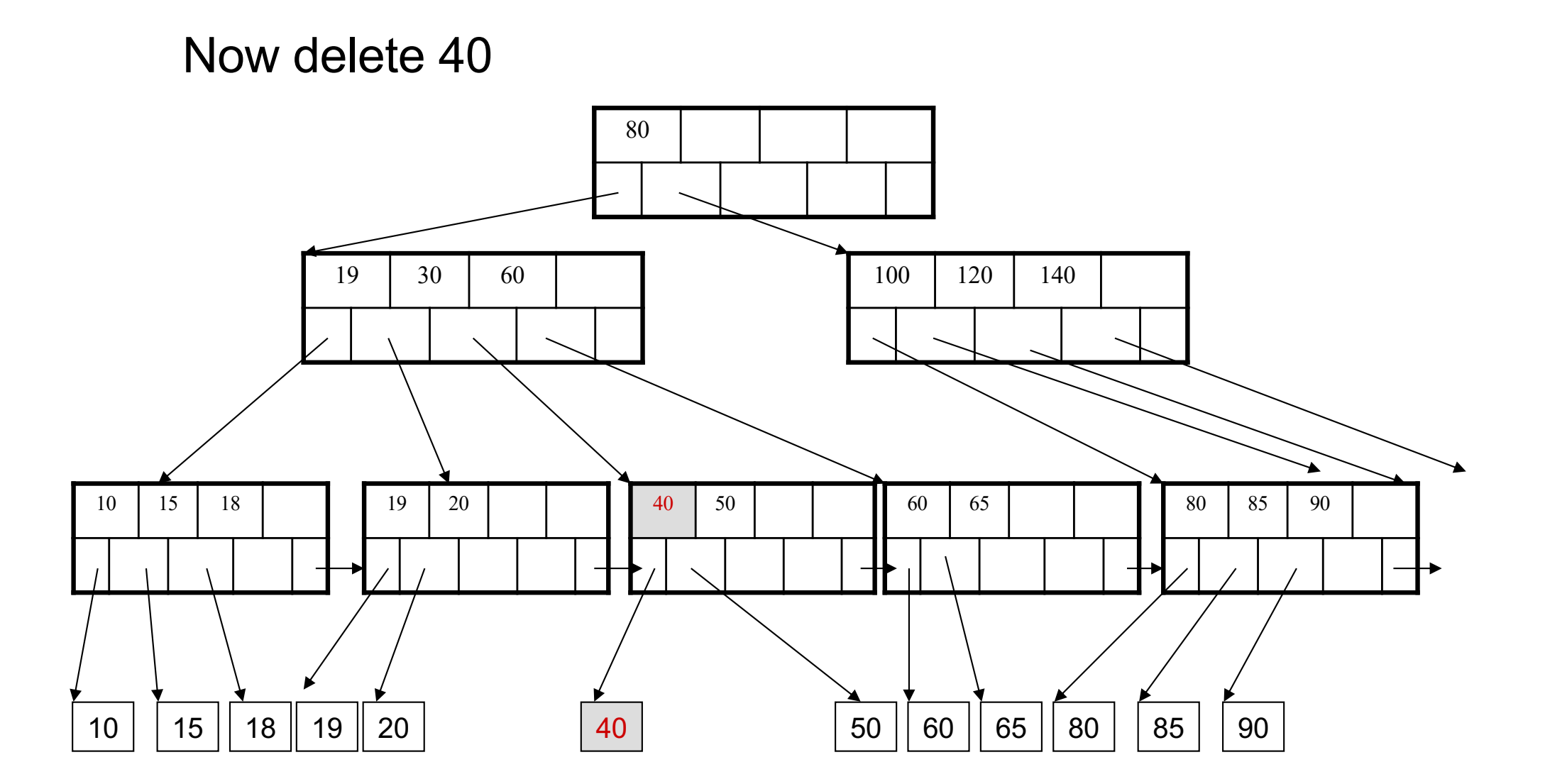

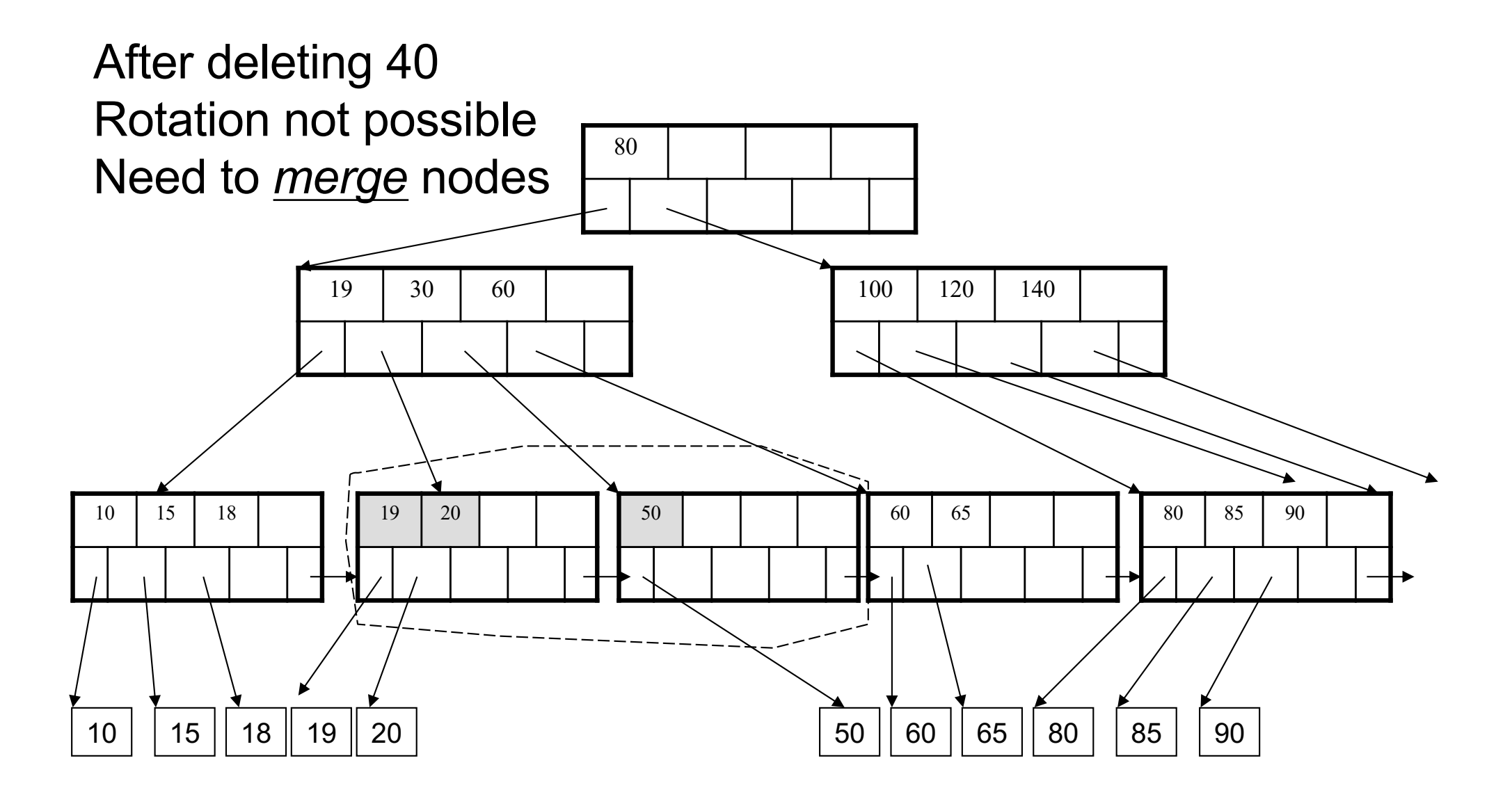

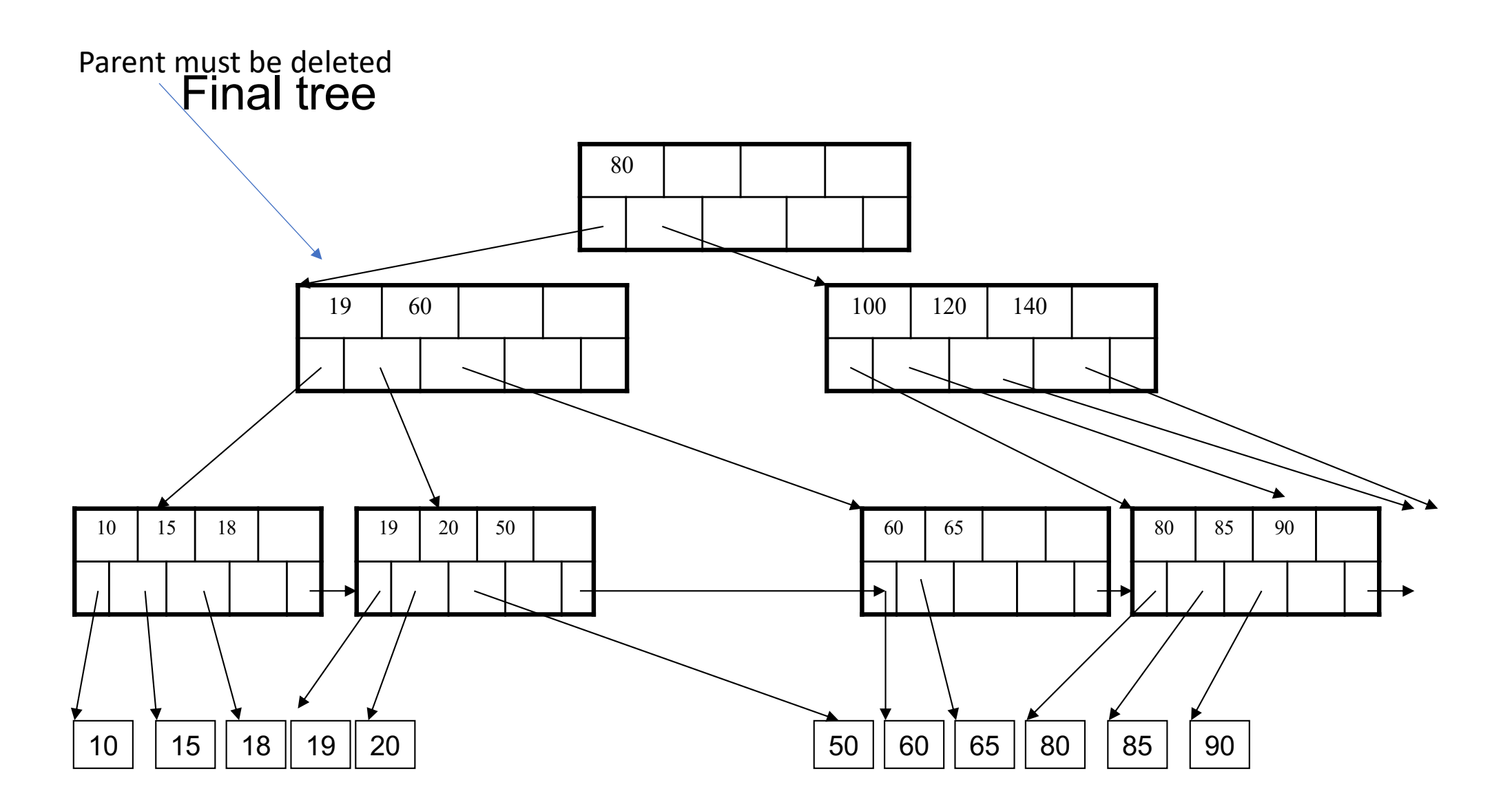

- Default index structure on most DBMSs
- Very effective at answering 'point' queries: sid = 80
- Effective for range queries: 50 < age AND age < 100
- Less effective for multirange: 50<age<100 AND 2018<started<2020

### Another example

- Start with an empty B+ tree, d=2
- Insert 17, 3, 25, 95, 8, 57, 69
- Then insert 29, 91, 78, 80, 92, 99, 97

## Delete

- Now delete all nodes in the following order:
- 57, 3, 99, 29, 17, 25, 95, 8, 78, 92, 69, 97, 91

# Implementation of Physical Operators

- Iterator method
	- A group of three methods that allows a consumer of the results of the physical operator to get one tuple at a time.
	- Methods: open(), getnext(), close().

### Union Operator with Iterator interface

```
Open() {
    b := the first block of R;
    t := the first tuple of block b;
\mathbf{I}GetNext() \{IF (t is past the last tuple on block b) {
        increment b to the next block;
        IF (there is no next block)
            RETURN NotFound;
        ELSE /* b is a new block */t := first tuple on block b;
    \} /* now we are ready to return t and increment */
    oldt := t;increment t to the next tuple of b;
    RETURN oldt;
\mathbf{r}Close() f\mathbf{r}
```
## Cost Parameters

- Cost = total number of I/Os
- This is a simplification that ignores CPU, network
- Parameters:
	- $B(R) = #$  of blocks (i.e., pages) for relation R
	- $T(R) = #$  of tuples in relation R
	- $V(R, a) = #$  of distinct values of attribute a
		- When a is a key,  $V(R,a) = T(R)$
		- When a is not a key,  $V(R,a)$  can be anything  $\lt T(R)$

# Cost Convention

- Cost = the cost of reading operands from disk
- Cost of writing the final result to disk is not included; need to count it separately when applicable

- **Assumption:** Arguments to operator are on disk but result is in main memory.
	- If final answer then result is written to disk and the cost of doing so depends on the size of the answer and not how it was computed.
# Types of Algorithms

- One-pass algorithms
	- Reading data from disk only once.
	- One argument to fit in memory except select project
- Index-based algorithms
	- Use indexes to reduce the amount of data fetched.
	- Sort-scan: means sorting while scanning. If R is ot be sorted on a and B\_tree on a, then scan B\_tree
- Two-pass algorithms
	- Data too large to fit in main memory
	- Reading data a first time from disk, processing it is some way, then reading again from disk.
- Note about readings:
	- In class, we discuss only algorithms for joins
	- Other operators are easier: book has extra details

# Types of Operators

- Tuple-at-a-time unary operators
	- Do not require the entire relation to be in memory at once.
	- Read one block at a time and produce output.
	- Select, project
- Full-relation, unary operators
	- See all tuples at once.
	- One-pass algorithms must limit to buffer size M.
	- Distinct, Group By, Order By
- Full-relation, binary operators.
	- For one-pass algorithm, one argument must be limited to size M

## Join Algorithms

- Hash join
- Nested loop join
- Sort-merge join

### Hash Join

- Hash join: R ᢂ S
- Scan R, build buckets in main memory; Then scan S, hash with same function, and join
- Cost:  $B(R) + B(S)$

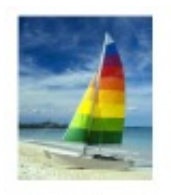

### Hash-Join (Cont.)

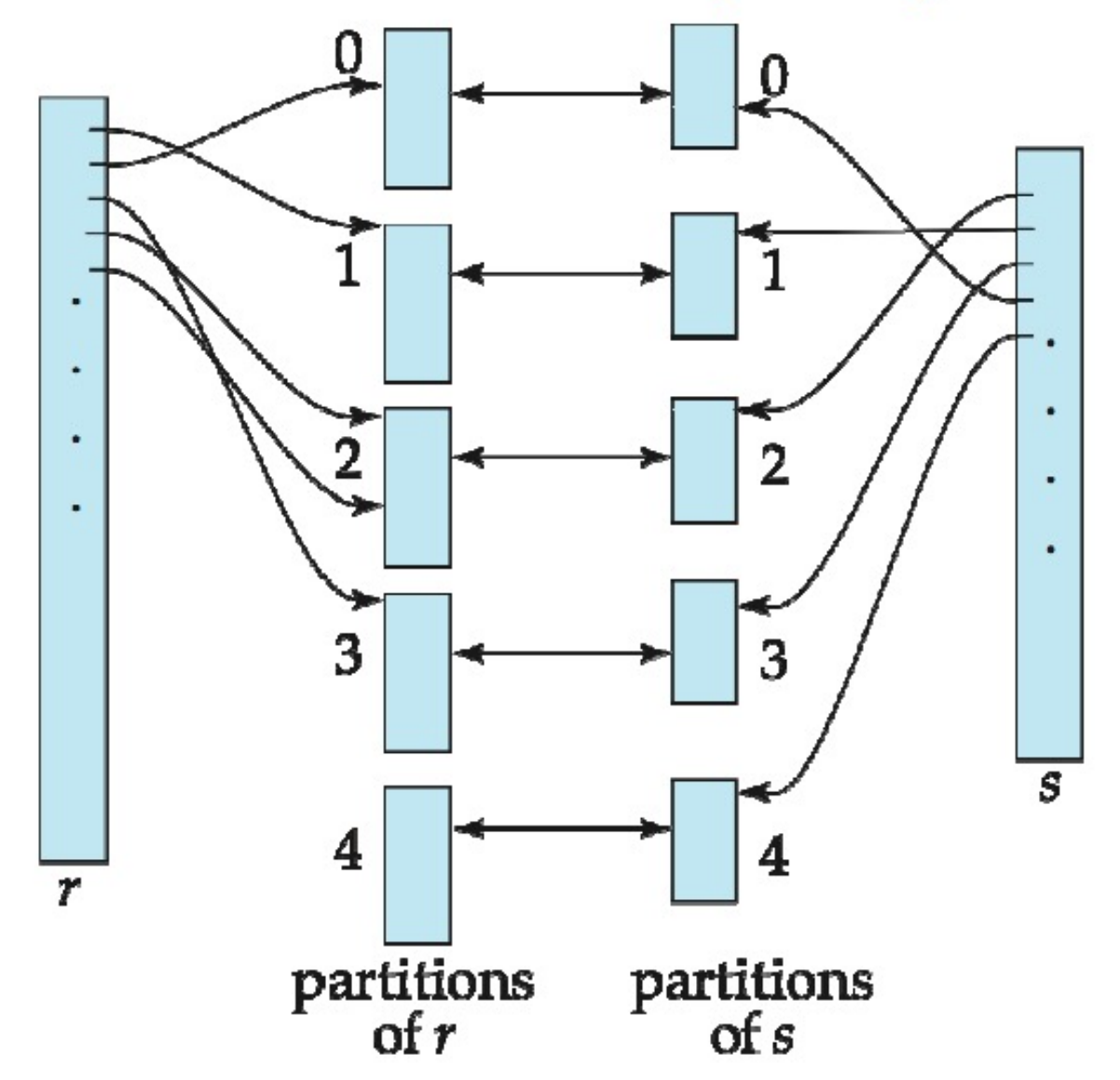

# What if there is not sufficient memory to store both relations?

- One-pass algorithm when  $B(R)-1 \leq M$  or approximately  $B(R) \leq M$
- In other words, all pages of R must fit into the memory of the join operator.

# Example

- Open()
	- Scan R and build buckets
- GetNext()
	- Scan one block of S, join with hash table of R, and output.
	- Till S.next() is not found.
- Close()
	- Close R and S.

### Nested Loop Join

- Tuple-based nested loop R  $\bowtie$  S
- R is the outer relation, S is the inner relation

#### for each tuple t1 in R do

for each tuple t2 in S do if t1 and t2 join then output (t1,t2)

Cost in terms of I/O?

### Nested Loop Join

- Tuple-based nested loop R  $\bowtie$  S
- R is the outer relation, S is the inner relation

#### for each tuple t1 in R do

for each tuple t2 in S do if t1 and t2 join then output (t1,t2)

§ Cost: B(R) + T(R) B(S) § Multiple-pass since S is read many times

## Block refinement

for each block of tuples r in R do for each block of tuples s in S do for all pairs of tuples t1 in r, t2 in s if t1 and t2 join then output (t1,t2)

What is the cost?

## Block refinement

for each block of tuples r in R do for each block of tuples s in S do for all pairs of tuples t1 in r, t2 in s if t1 and t2 join then output (t1,t2)

Cost:  $B(R) + B(R)B(S)$ 

## Group-Block refinement

### • for each group of M-1 blocks r in R do

- for each block of tuples s in S do
	- for all pairs of tuples t1 in r, t2 in s
		- if t1 and t2 join then output (t1,t2)

What is the cost?

## Group-Block refinement

### • for each group of M-1 blocks r in R do

- for each block of tuples s in S do
	- for all pairs of tuples t1 in r, t2 in s
		- if t1 and t2 join then output (t1,t2)

Cost:  $B(R) + B(R)B(S)/(M-1)$ 

### Iterator implementation for tuple-based NLJ

```
Open() \{R.0pen();
    S. Open() ;
     s := S.GetNext():
\mathbf{r}GetNext() fREPEAT {
         r := R.GetNext();
         IF (r = NotFound) { /* R is exhausted for
                   the current s */
             R.Close();
             s := S.getNext();
             IF (s = NotFound) RETURN NotFound;
                   /* both R and S are exhausted */R.Open();
             r := R.GetNext();
         \overline{\phantom{a}}\mathbf{F}UNTIL (r and s join);
    RETURN the join of r and s;
\mathbf{r}Close() { }R.Close():
    S.Close();
\mathbf{A}
```
FOR each chunk of  $M-1$  blocks of S DO BEGIN read these blocks into main-memory buffers; organize their tuples into a search structure whose search key is the common attributes of R and S; FOR each block b of R DO BEGIN read b into main memory; FOR each tuple t of b DO BEGIN find the tuples of S in main memory that join with  $t$ ; output the join of t with each of these tuples;  $END;$ END;  $END;$ 

- Selection on equality:  $\sigma_a = v(R)$
- $B(R)$  = size of R in blocks
- $T(R)$  = number of tuples in R
- $V(R, a) = #$  of distinct values of attribute a

- Selection on equality:  $\sigma_a = v(R)$
- $B(R)$  = size of R in blocks
- $T(R)$  = number of tuples in R
- $V(R, a) = #$  of distinct values of attribute a
- What is the cost in each case?
	- Clustered index on a:
	- Unclustered index on a

- Selection on equality:  $\sigma_a=V(R)$
- $B(R)$  = size of R in blocks
- $T(R)$  = number of tuples in R
- $V(R, a) = #$  of distinct values of attribute a
- What is the cost in each case?
	- Clustered index on a: B(R)/V(R,a)
	- Unclustered index on a: T(R)/V(R,a)
- Note: we ignore I/O cost for index pages

- Example:
	- $B(R) = 2000$
	- $T(R) = 100,000$
	- $V(R, a) = 20$
- Table scan:
- Index based selection:

- Example:
	- $B(R) = 2000$
	- $T(R) = 100,000$
	- $V(R, a) = 20$
- Table scan:  $B(R) = 2,000$  I/Os
- Index-based selection:

- Example:
	- $B(R) = 2000$
	- $T(R) = 100,000$
	- $V(R, a) = 20$
- Table scan:  $B(R) = 2,000$  I/Os
- Index-based selection:

- Example:
	- $B(R) = 2000$
	- $T(R) = 100000$
	- $V(R, a) = 20$
- Table scan:  $B(R) = 2000$  I/Os
- Index-based selection:
	- If index is clustered: 2000/20 = 100
	- If index is unclustered: 100000/20 = 5000
- Lesson: Don't build unclustered indexes when V(R,a) is small!

### Nested Loop Join

- $\cdot$  R  $\bowtie$  S
- Assume S has an index on the join attribute
- Iterate over R, for each tuple fetch corresponding tuple(s) from S
- Cost:
- If index on S is clustered:  $B(R) + T(R)B(S)/V(S,a)$
- If index on S is unclustered:  $B(R) + T(R)T(S)/V(S,a)$